سیستم مبتنی بر قانون برای تشخیص ناهنجاری های بهره وری انرژی در ساختمان

های هوشمند، یک رویکرد داده کاوی

چکیده

مصرف انرژی رو به رشد سریع جهان در حال حاضر نگرانیهایی را نسبت به فرسودگی منابع انرژی و اثرات زیست محیطی سنگین ایجاد کرده است. در نتیجه این نگرانی ها، گرایش و تمایلاتی نسبت به شهر های سبز و هوشمند افزایش یافته است. برای پاسخ دادن به این گرایشات افزایش شهرک های هوشمند با ساختمان ها هر بار پیچیده تر میشود، در این مقاله روش جدیدی برای حل مشکل تشخیص ناکارآمدی انرژی در ساختمان های هوشمند پیشنهاد شده است. این راه حل، یک سیستم مبتنی بر قاعده است که از طریق تکنیک های داده کاوی و استفاده از دانش کارشناسان بهره وری انرژی مورد استفاده قرار می گیرد. مجموعه ای از شاخص های کارآیی انرژی مفید نیز برای تشخیص ناهنجاری ها پیشنهاد شده است. سیستم استخراج داده ها از طریق دانش استخراج شده توسط یک مجموعه كامل از سنسورهاى ساختمان طراحى شده است. بنابراين، نتايج اين فرايند مجموعه اى از قوانينى است كه به عنوان بخشی از سیستم پشتیبانی تصمیم برای بهینه سازی مصرف انرژی و تشخیص ناهنجاری ها در ساختمان های هوشمند استفاده می شود. هم های مشاهده می شود.

**کلید واژه ها**: بهره وری انرژی، ساختمان هوشمند، شاخص های بهره وری انرژی، تجزیه و تحلیل، سیستم كارشناس، سيستم پشتيبانى تصميم

#### 1.مقدمه

امروزه مصرف روز افزون انرژی در جهان منجر به بروز برخی مشکلات در زمینه عرضه، تخلیه منابع انرژی و اثرات زیست محیطی سنگین و نامطلوب شده است. در سرتاسر دنیا تغییرات در مصرف انرژی در بخش های مسکونی، خدمات دولتی و تجاری با مصرف کل 56.9 درصد می باشد که 24 درصد انتشار دی اکسید کربن در جهان را شامل

می شود. این تغییرات بر بهبود کارایی انرژی و بر مبنای استفاده از انرژی تجدید پذیر می باشد که در نهایت منجر به حداقل سازی مصرف انرژی می شود.

در حال حاضر تغییرات در زمینهEE بر حوزه های مختلفی متمرکز بوده است. در دهه اخیر، تحقیقات زیادی در خصوص بهینه سازی کارایی مصرف انرژی در ساختمان ها صورت گرفته است. پارامترهای به روز شده در زمینه تکنولوژی و هزینه ها به کاهش مصرف برق کمک می کنند .به همین دلیل، EEبه دلیل کمبود منابع انرژی و اثرات زیست محیطی سنگین در انرژی جهانی به سرعت در حال افزایش است .فرصت های بزرگ برای بهبود بهره وری انرژی توسط آژانس بین المللی انرژی (DOE/EIA-0383, 2013) بیان شده است.

افزایش شهر های هوشمند در کنار ساختمان هوشمند و سبز روز به روز تشدید می شود. این منجر به به اغاز روند ساخت و ساز در آینده است (غفاریان حسینی و همکاران، 2013) مزایای این ساختمان ها شامل سطح بالایی از آسایش، راندمان بالا قدرت و <mark>م</mark>حیط زیست است علاوه بر این، منابع انرژی تجدیدپذیر به عنوان منبع تغذیه اصلی ساختمان های هوشمند ً به منظور دستیابی به سازگاری با محیط زیست، آسایش و رفاه انرژی در ساختمان ها این الزامات مورد استفاده در مدیریت یک کنترل موثر در ساختمان به دست می آیند.

در حال حاضر، روند تحقیق در حال حاضر در EE در زمینه های مختلف تمرکز دارد .در دهه گذشته تحقیقات قابل توجهی در مورد بهینه سازی EE در ساختمان ها صورت گرفت برخی از روند از تصمیم گیری در مورد سرمایه گذاری به طراحی ساختمان اما روند اصلی متمرکز بر فن آوری های جدید مورد استفاده برای ساختمان های هوشمند است .در یک مقاله تاثیر فناوری نوآوری زیست محیطی برای بهبود EE در ساختمان های عمومی مورد مطالعه قرار گرفته است، یکی از روند هایEE بر اساس بهینه سازی مصرف انرژی، حفظ سطح بالایی از سلامتی برای ساکنان است. در مقاله زو 2012 کاهش تقاضا براساس انحراف اقتصادی پیشنهاد شده است .همچنین، در مطالعه ادیسون 2012، مطالعات در بخش سوم و در ساختمان های بزرگ از طریق سیستم شبیه سازی متمرکز شده است.

سیستم پیشرفته ساختمان سازی پیشرفته (BAS) تبدیل به سنگ بنای ساختمان های هوشمند مدرن شده است . ادغام عوامل عرضه و تقاضاي انرژي، كه اغلب به عنوان مديريت تقاضا (DSM) شناخته مي شود، به يک مفهوم مهم سیاست انرژی تبدیل شده است (آزاده، صابری، قادری، گتیفوروز و ابراهیم فور، 2008 .(بسیاری از این پتانسیل را می توان از طریق سیاست هایی برای پیشرفت اجرای مدیریت انرژی و سیستم های کنترل(EMCS) .

در مقاله نمت 2013 یکی از پیچیده ترین مشکلات مدیریت انرژی بهینه بر اساس متغیرهای محیط زیست در زمان واقعی ساختمان است. EMCS بهترین سیاست های انرژی برای ساختن زمان واقعی را با هدف اصلی حفظ راحتی در سطح بالا با حداقل مصرف برق در شرایط مختلف عملیات ارایه کرده است بنابراین، در حال حاضر گروه های تحقیق تلاش می کنند تا این مشکل را از دیدگاه های مختلف و با تکنیک های مختلف حل کنند (نگوین و ایلو، 2013). بعضي از مطالعات از اقدامات اساسي براي بهبود EE در ساختمان هاي تجاري (ائيسا 2011) به مديريت پیچیده تر انرژی بر اساس مجموعه ای از قوانین یکپارچه شده در یک SCADA بر اساس کنترل پیش بینی شده از طریق یک سیستم عملکرد هزینه ( کوستا 2012) یک مدل چند هدفه مبتنی بر تصمیم گیرنده برای بهبود EE در ساختمان ها از طریق <u>ت</u>کنیک های تصمیم گیری چند معیاره استفاده می شود. پیشنهاد دیگری در الدوارتل و همکاران در نظر گرفته شده است. (2012)، با یک مدل کنترل پیش بینی شده همراه با پیش بینی آب و هوا که به شما توصیه می کند چگونه کنترل سیستم های تهویه مطبوع در ساختمان هوشمند. راه حل های پیچیده تر بر اساس یک سیستم چند عامل (MAS) است. در مقاله پسا 2012 مصرف انرژی و معیارهای بدون محیط زیست، از طریق یک مدل چند هدفه با هدف سرمایه گذاری بهینه سازی شده است. در کلاین و همکاران (2012)، مدل بر اساس مدل تصمیم گیری مارکوف (MDM) است. و در یانگ و وان (2012)، MAS مبتنی بر رفتار رفتار ساکنان برای بهینه سازی مصرف انرژی و حفظ راحتی در سطح بالا مورد استفاده قرار می گیرد.

سایر تحولات تحقیقاتی راه حل های EE را از طریق شناسایی دانش از داده ها پیشنهاد می کنند .تجزیه و تحلیل داده ها و طبقه بندی برای پیش بینی میزان مصرف انرژی ساختمان یک تحلیل جالب از طراحی ساختمان انرژی با استفاده از تکنیک های DM ارائه شده است .همچنین، در یو، حقیقت، فونگ و ژو (2012)، نویسندگان پیشنهاد می

کنند دانش را بر مبنای ارتباطات استخراج معادن بین ساختمان داده های عملیاتی، کشف کنند .با این حال، تجزیه و تحلیل مصرف انرژی در مرحله استفاده بسیار مهم است، و واضح است که ویژگی های ساخت و ساز ساختمان ها به طور قابل توجهی در طول عمر ساختمان تاثیر می گذارد .علاوه بر این، نحوه استفاده از امکانات در مرحله استفاده نیز در تعیین کارایی ساختمان بسیار مهم است در جریان تحقیقات فعلیEE ، دیگر کارهای مشابه در تشخیص ناهنجاری های EE در ساختمان های هوشمند با استفاده از تکنیک های داده کاوی انجام نشد.

سیستم های مبتنی بر قاعده به طور سنتی در بهره وری انرژی، اجرای مدیریت انرژی و سیستم های کنترل، حتی در سناریوهای جدید ارائه شده توسط شبکه های هوشمند لیو 2012 به کار می رود .منابع متعددی در مورد سیستم مبتنی بر قاعده وجود دارند که از فرایند بهینه سازی بهره وری انرژی در ابعاد مختلف پشتیبانی می کنند و برخی از این منابع معمولا با روش های دیگر برای بهبود دقت و کارایی بهینه سازی ترکیب می شوند . SEMERGY.net یک محیط بهینه سازی مبتنی بر وب را پیشنهاد می کند که از کاربران در تصمیم گیری در مورد طرح های ساخت و ساز انرژی صرفه جویی می کند .این سیستم مبتنی بر یک سیستم مبتنی بر قاعده است که از هستي شناسي اطلاعات مربوط به محصول ساختمان مرتبط استفاده مي كند. وانگ 2012 يک الگوريتم مبتني بر قاعده برای کنترل گروه آسانسور پیشنهاد می کند که بر طراحی قوانین اعطای صرفه جویی در انرژی تمرکز دارد . بروک بارچ 2014 دو روش کنترل گرا برای بهبود کارایی انرژی در ساختمان های تجاری را مورد بررسی قرار دادند: کنترل کننده بازخورد مبتنی بر قاعده، با استفاده از اندازه گیری زمان اشغال در زمان واقعی و کنترل پیش بینی کننده مدل(MPC) ، سیستم های چند عامل (MAS) فن آوری مربوط بهRBS ، چرا که هر عامل یک سیستم مبتنی بر قاعده را اجرا می کند. در این رابطه، ویلر و همکاران (2009) یک کاربرد واقعی MAS را برای هماهنگ کردن بخاری های الکتریکی ساختمان پیشنهاد دادند تا سطح راحتی را بهره وری انرژی در ساختمان در نظر بگیرند هاراتدو و همکاران (2014) پیشنهاد یک استراتژی کنترل عامل برای عملیات ساختمان ها، اجرای استراتژی تصمیم گیری مبتنی بر قاعده فازی برای نظارت و کنترل جریان انرژی در یک ساختمان داده است در نهایت، ری و همکاران 2012 یک مدل قاعدهی را پیشنهاد کرد که در آن قوانین میتوانند با توجه به بازخورد کاربر به صورت پویا به

روزرسانی شوند و به موقعیتهای مختلف اعمال شوند تا از کارآیی انرژی و میزان راحتی کاربر پشتیبانی شود. كار فعلي كه در اين مقاله شرح داده شده است در Project KnoholEM غوطه ور شده است، كه به -FP7 FP7 XnoholEM بر اساس يک راه حل مديريت (KnoHolEM بر اساس يک راه حل مديريت هوشمندانه انرژی بر پایه سه عنصر اصلی استوار است: تکنیک های مدل سازی دانش و پایگاه دانش، اعتبار سنجی گسترده ای در مورد اشیاء مختلف تظاهرات برای افزایش پایگاه دانش و همچنین اجرای سخت افزار انرژی سیستم مدیریت. بعضی از مهمترین اهداف پروژه KnoHolEM یک مدل ساختاری کارآمد انرژی است، یک مدل رفتار سازمانی خاص که توسط یک هستیشناسی خاص و یک روش داده کاوی برای تجزیه و تحلیل مصرف انرژی دقیق در زمان واقعي تكميل شده است.

هدف اصلی این مقاله بهینه سازی مصرف انرژی در یک ساختمان هوشمند، کاهش مصرف انرژی، حفظ درجه بالای راحتی و سازگاری با محیط زیست از طریق رویکرد داده کاوی است. برای این منظور یک سیستم شاخصهای کارایی مصرف انرژی و یک سیستم مبتنی بر قاعده ارایه می شود این سیستم ها پس از یک فرایند DM برای استخراج دانش پنهان در داده های تاریخی و متخصصان کارایی مصرف انرژی اجرا می شوند. امروزه در مرحله ازمایشی و به لطف پیشرفت های انجام شده، هدف اصلی تلفیق این چارچوب در یک نرم افزار EE موسوم به یوژن، مالک کمپانی ISOTROL است.

مقاله به شرح زیر است: در بخش 2، توضیحات ساختمان هوشمند و منابع داده ارائه شده است .شرح منابع داده ها به سه بخش تقسیم می شود: سنسورهای داخلی، سنسورهای در فضای باز و در نهایت، آنالیزورهای انرژی .در بخش 3، DSSمبتنی بر داده کاوی برای افزایش بهره وری انرژی در ساختمان پیشنهاد شده است .این به سه بخش تقسیم می شود: پیش پردازش داده ها (تمیز کردن، فیلتر کردن و تبدیل)، توضیحات شاخص های بهره وری انرژی و در نهایت سیستم مبتنی بر قاعده برای تشخیص ناهنجاری ها در ساختمان هوشمند .در بخش 4، نتایج چارچوب به دست آمده از ساختمان هوشمند ارائه شده است .بخش 5، اظهارات نهایی و خطوط پژوهشی آینده پیشنهاد شده است.

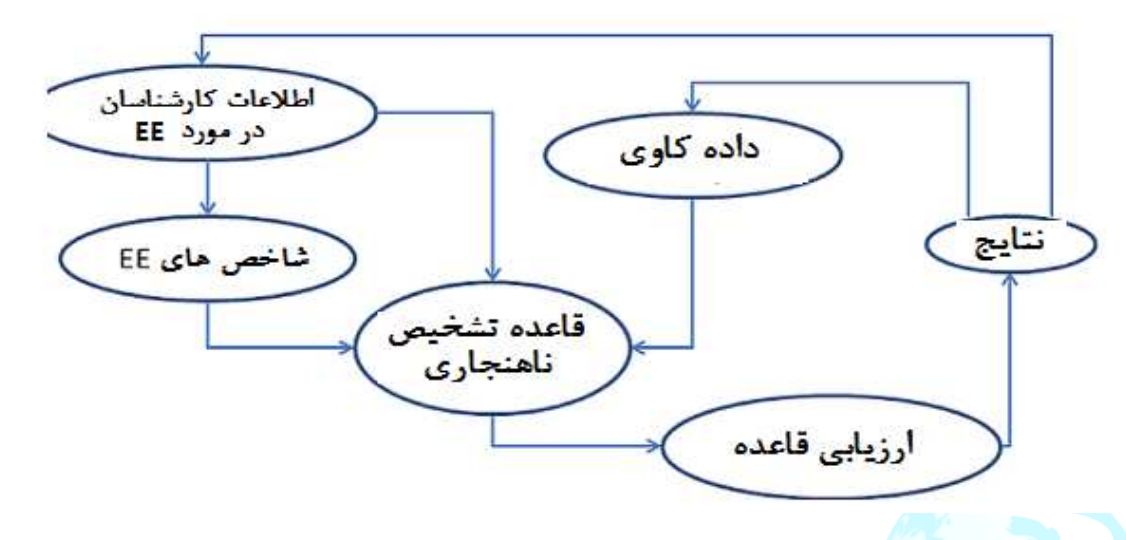

شکل 1:چارچوب کارایی مصرف انرژی داده کاوی

در كار مرتبط، يك مورد مطالعه پيشنهاد شده است. هدف اصلي اين مطالعه مطالعه نحوه تشخيص ناهنجاريهاي EE در ساختمان هوشمند به صورت خودکار و با کارایی بالا است. امروزه اکثر ساختمانها باید توسط کارشناسان EE مورد تجزیه و تحلیل قرار گرفته و رفتار ساختمان EE را تحلیل و درک کنند و از سوی دیگر سعی در تشخیص 

در این مورد مطالعه یک سیستم است که قادر به تجزیه و تحلیل رفتار EE در یک ساختمان، شناسایی تمام انواع ناکارآیی  $\rm{EE}$  و بررسی چگونگی اثربخشی را از طریق روش  $\rm{DM}$  ارائه می دهد.

#### 2. توضیحات ساختمان هوشمند و جمع کننده داده

برای تشخیص ناهنجاری، ضرورت شناختن رفتار مصرف انرژی در ساختمان ضروری است .بنابراین، در این بخش شرح ساختمان BlueNetو تکنولوژی به کاررفته در ساختمان هوشمند شرح داده شده است .علاوه بر این، شرح داده های منابع مورد استفاده در تشخیص ناهنجاری ارائه شده است .این دانش برای شناخت کارایی مصرف انرژی در ساختمان BlueNet و به همین دلیل تشخیص ناهنجاری پایه است. ساختمان BlueNet در جنوب اسپانیا واقع شده است این ساختمان به عنوان یک ساختمان اداری با تمرکز بر فعالیت اصلی از ساعت 8:00 تا 17:30 استفاده می شود، گرچه گاهی اوقات برنامه های مختلفی وجود دارد .این ساختمان دارای پنجره های داخلی و خارجی داخلی است که 1.5 \* 1.5 متر است .بنابراین ساختمانی با دیوار پرده ای سیاه قرمز است .پنجره ها به خارج از آن آویزان شده اند و پنجره های مشبک با دو جداره دارند .فریم های داخلی و خارجی درب آلومینیومی و پنجره ها هستند، در حالی که پنجره های آلومینیومی خاکستری بیرونی هستند، و درهای چوبی جامد سفید و لاک الکل هستند .سقف مسطح است.

ساختمان BlueNet متشكل از يك سيستم نورپردازي Light Master Philips (نورپردازي با بالستيك HF-R TD 318) متصل به یک اتوبوس دالی است. اتوبوس دالی توسط یک کنترل کننده LRC5141 متمرکز شده است كه از يك دروازه Long / ModBus IntesisBox به سرور متمركز متصل مي شود. اين سرور مسئول به اشتراك گذاری داده ها و استفاده از سیاست های عملکرد است.

در HVAC ، BlueNetبر اساس یک سیستم VRV است .این سیستم با مجموعه ای از واحد های داخلی Daikin) FXSQ-M7V1B)و مجموعه ای از واحد های فضای باز Daikin RXYQ-MY1B VRV II) با پمپ گرما) تشکیل شده است .تمام واحدها توسط DIII-Net متصل می شوند .این اتصالات در DMS504B51 رابط Daikin Lonworks امتمرکز شده است که به طور متناوب به یک سرور متمرکز از طریق Long / ModBusgateway (IntesisBox)با استفاده از یک پروتکل ارتباطی I3E متصل می شود.

مصرف برق در ساختمان BlueNet عمدتا از تجهیزات فناوری اطلاعات (رایانه، سرور، رسانه، و غیره) می اید. اجزای اصلی مصرف انرژی در ساعات اداری مصرف شد، به استثنای بعضی از گروه های کار که 24 ساعت در روز پشتیبانی می شوند.

معمولا ساختمان های هوشمند از چند واحد اندازه گیری داده تشکیل شده است. ساختمان BlueNet شامل سه قسمت اصلی اندازه گیری می شود؛ سنسورهای داخلی، سنسورهای در فضای باز، و آنالایزرهای انرژی. سنسورهای داخلی از 16 سنسور ZigBee در هر گیاه تشکیل شده است که متغیرهای داخلی را جمع آوری می کند، ZigBee مگس توسط ZigBee استاد متصل شده به عنوان دروازه ای که تمام اندازه گیری ها را جمع آوری می کند و این داده ها را به سرور مرکزی تقسیم می کند. سنسورهای بیرونی با مجموعه ای از سنسورهای ساخته شده در ساختمان BlueNet برای استخراج متغیرهای محیطی و به اشتراک گذاری همه این اندازه گیری ها در سرور متمركز تشكيل شده اند. در نهايت، آناليزورهاى انرژى همه متغيرهاى مصرف انرژى ساختمان (mixer ،HVAC هوا، تقسیم، نور، قدرت و سایر مصرف) را به اشتراک می گذارند. این تحلیلگرها از طریق دستگاه اصلی Modbus متمرکز می شوند که تمام اندازه گیری ها را به سرور متمرکز که همه اطلاعات ساختمان BlueNet را به اشتراک می گذارند جمع آوری و انتقال می دهد. علاوه بر اطلاعات مربوط به این سه حوزه، اطلاعاتی که در تقویم روزهای کاری قرار دارند شامل می شود. همه این داده ها به عنوان اطلاعات کاملا ارزشمند برای درک الگوهای ساخت ساختمان و اعمال سیاست های EE به اشتراک گذاشته شده است.

2.1 شرح منابع داده ها

1-1-2 سنسورهاي داخلي

این مجموعه سنسورهای ZigBee در مکان های استراتژیک در ساختمان BlueNet قرار گرفته و با یک سنسور اصلی هماهنگ شده است. این حسگر اصلی، سنسورهای دیگر را که فرستاده اندازه گیری داده را به یک دستگاه که هدف جمع آوري اطلاعات حسگر را مي گيرد، كنترل مي كند و آن را به سرور متمركز BlueNet مي فرستد. سنسورهای داخل خانه برای ارسال یک متر خواندن به سنسور اصلی هر 30 ثانیه برنامه ریزی شده است. این سنسورها داده های زیر را جمع آوری می کنند:

**الف:دما**: سنسور ZigBee دمای اتاق را در ساختمان خواند، به طور معمول حداقل 2 یا 3 سنسور در هر اتاق برای اطمینان از دستیابی به دمای صحیح وجود دارد.

ب: رطوبت: سنسورهای ZigBee رطوبت نسبی را در هر اتاق ساختمان BlueNet خواند، بسیار مهم است که محاسبه دمای واقعی در هر اتاق باشد. C پ : **سنسور ZigBee** سیستم روشنایی واقعی را بررسی می کند و مقدار لکسس را در هر اتاق ساختمان به دست می آورد.

**ت** ) حضور: این سنسور ها داده ها را از هر فردی که در ساختمان BlueNet قرار دارد، به دست می آورد و هر فردی را با یک شناسه ی منحصر به فرد شناسایی می کند و اطلاعات مربوط به زمان که هر فرد در اتاق است، به دست می آورد.

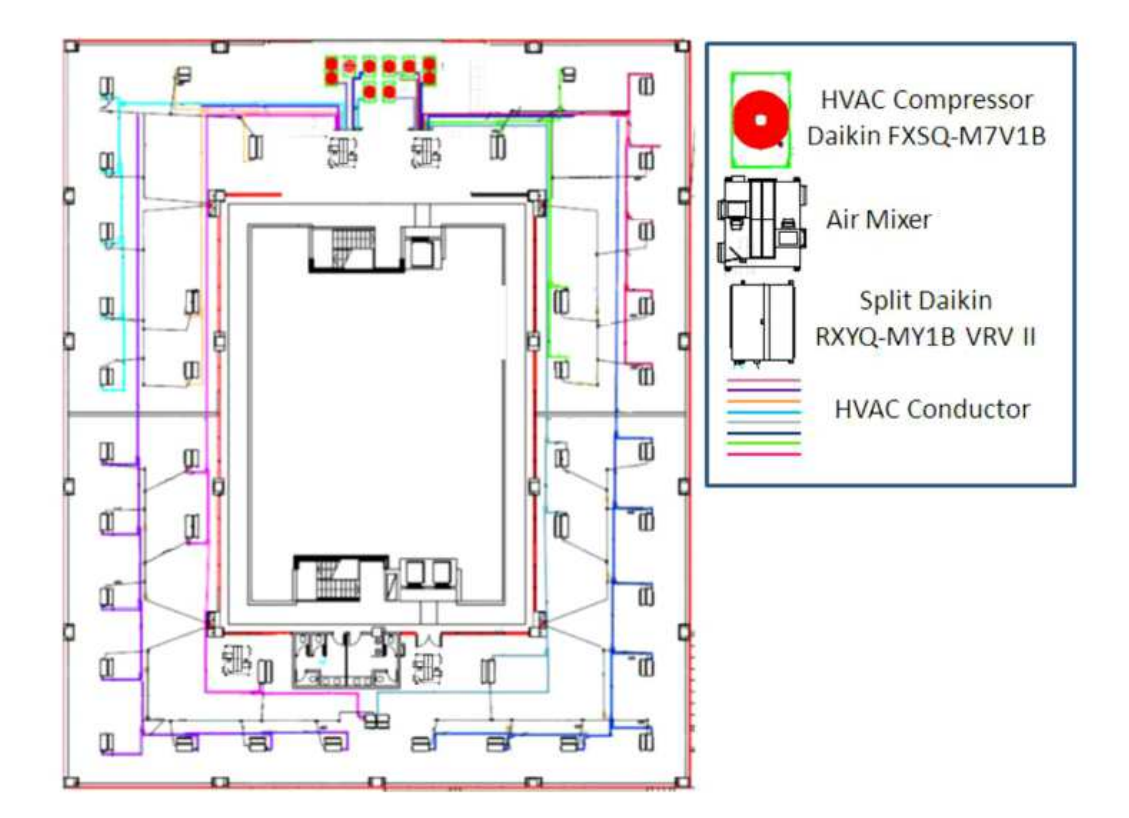

شكل 2. طرح معماري ساختمان BlueNet و توزيع HVAC.

# 2.1.2 سنسورهای بیرونی

علاوه بر این، مجموعه ای از سنسورهایی وجود دارد که اندازه گیری داده ها از محیط BlueNet را انجام می دهند . این سنسورها مسئول جمع اوری اطلاعات محیط زیست هستند .سنسورهای در فضای باز برنامه ریزی شده اند تا هر 10 دقیقه یک اندازه گیری داده را انتخاب کنند .اندازه گیری های اصلی حاصل از کار ما عبارتند از:

الف) دما: سنسورها دمای محیط را هر 10 دقیقه و همچنین حداکثر، حداقل و میانگین دمای هر روز را می سنجند.

ب) **رطوبت**: سنسورهای بیرونی رطوبت محیط زیست و میزان باران را که برای محاسبه واقعی دمای محیط رنج می برند، می گیرند.

ج ) **آفتاب**: سنسورهای به دست آمده مقدار نور آفتابی را که به ساختمان هر روز تابش می کند، محاسبه می کنند. د) **باد**: سنسورهای در فضای باز نیز مقدار باد و جهت آن را در محیط ساختمان بدست می آورند.

#### 2.1.3 تجزيه و تحليل انرژي

آنالیزورهای انرژی در یک پانل توزیع انرژی داخل ساختمان BlueNet قرار می گیرند، آنها به یک دستگاه Master Modbus (PLC)مسئول مدیریت آنالایزرهای انرژی متصل می شوند .این تجزیه و تحلیل ها به چهار حوزه مصرف انرژی در ساختمان متصل هستند (سیستم های تهویه مطبوع، چراغ ها، برق و سایر مصرف ها .(این آنالیزورها برنامه ریزی شده اند تا هر ساعت 5 دقیقه به دستگاه Master Modbus فرستادن یک متر خواندن چهار حوزه داشته باشند .ویژگی های اصلی هر منطقه عبارتند از:

## االف: سيستم تهويه مطبوع:

این ناحیه به دلیل تاثیر شناخته شده در Vu & 2006 ، & Yuan ، Yao ،Lian ، BlueNet EE (Hou، Clements-Croome. (2007، منطقه اصلی در این مطالعه بوده است .علاوه بر این، منطقه HVAC بزرگترین منطقه مصرف انرژی است و همچنین بیشتر قابل کنترل است .مدیریت HVAC دارای حاشیه بزرگ برای بهبود EE با MWh 738387.7 در 509 روز است که نشان دهنده 40.11٪ از کل مصرف انرژی در ساختمان است .در این مورد، اجزای مختلف در میدان HVAC می توانند شناسایی شوند (کمپرسور، قطعات، مخلوط هوا، شکل 2)، و مصرف هر مورد، محاسبه شده به عنوان نشان داده شده:

AP COMPRESSOR: 3 \* AP CLI FASE3 - كىلووات

AP\_SPLITS: AP\_CLI\_FASE1 - AP\_CLI\_FASE3 - كيلو وات

AP\_AIR\_MIXERS: AP\_CLI\_FASE2 - AP\_CLI\_FASE3 - كيلو وات

پس از تجزیه و تحلیل هر مورد HVAC، نتیجه های زیر استخراج شده است؛ کمپرسورها بخش عمده ای از انرژی HVAC را مصرف می کنند و مصرف پایه 1.7 کیلووات ساعت را انجام می دهند (همانطور که در شکل 4 نشان  $\rm{HVAC}$ داده شده است). در زیر این کمپرسور قدرت فعال در نظر گرفته شده خاموش است. در مقابل، تقسیم کننده ها و میکسرهای هوا بدون مصرف پایه کار می کنند.

*ب:* چراغ ها:

با وجود روشنايي تنها 19.03٪ از كل مصرف انرژي در ساختمانBlueNet ، با 68281.7 MWhمc509در طول 509 روز، کاهش مصرف این مشکل دشوار است (نورپردازی مصرف ضروری ساختمان است و با حضور در اتاقها مرتبط است .(سیاست های جدیدی برای استفاده در توسعه پروژه های آینده وجود دارد با استفاده از یک سنسور کم نور و سنسور که می تواند به طور گسترده ای مصرف مصرف نور را کاهش دهد .مطالعه این زمینه می تواند اطلاعات جالب در EE را ارائه دهد، مانند الگوهای مشاغل، مصرف ناهنجاری ها یا رفتار گروهی. ariomera.Com.,,,,,,

این منطقه حداقل در مصرف انرژی تنها 26170 مگاوات ساعت در کل مصرف انرژی در 509روز است و علاوه بر داشتن یک مصرف ثابت ثابت که برای مدیریت مشکل است، مورد تجزیه و تحلیل قرار گرفته است .بنابراین، تنها 7.3٪ كل مصرف انرژي اين حداقل زمينه مربوط به EE است.

*ت:* قدر ت:

این منطقه دومین مورد مهم برای این مطالعه با مصرف 120368.7 مگاوات ساعت در کل مصرف است، اما در مقایسه با مصرف 509 روزه دومین میزان مصرف آن با 56.33 درصد است. به دلیل استفاده از رایانه های مورد استفاده در دفاتر برای کاهش این نوع مصرف، روش مصرف دشوار است. به همین ترتیب، سیاست های دیگری که از مصرف برق گرفته شده، جالب توجه است تا EE بهبود يابد.

بنابراین، در این مطالعه، چهار حوزه مصرف انرژی مورد تجزیه و تحلیل قرار گرفت .مهمتر از همه، ساختمان BlueNet EEتe بر مدیریت HVAC متمرکز بود و همچنین مصرف انرژی ساختمان در محیط HVAC به MWh 143876.7 برای ایجاد محیط پایدار و راحت مورد استفاده قرار گرفت .مصرف عمده HVAC به طور خاص از مصرف موتور موتور کمپرسور با 46.38٪ به دست می آید .هر ناحیه به دقت مورد بررسی قرار گرفت تا تشخیص هر گونه انحراف احتمالي EE كه مديريت انرژي بهبود يافته را بهبود بخشد.

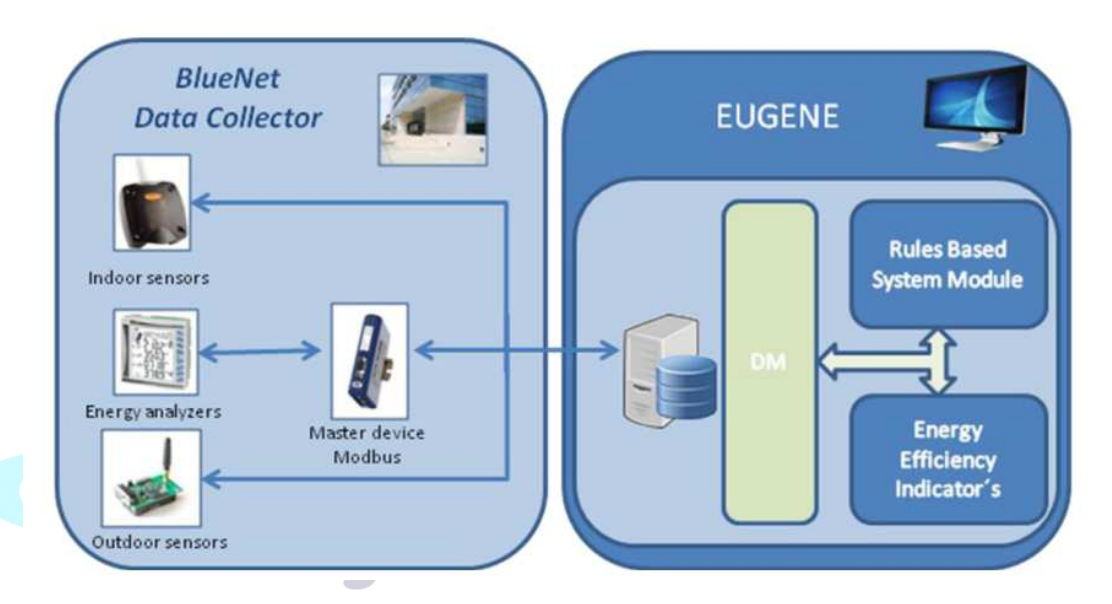

شكل 3. نمونه اوليه نرم افزار ساختمان BlueNet.

از سوی دیگر، این مطالعه اول، قصد دارد میزان مصرف انرژی در ساختمان BlueNet را اندازه گیری کند و از سوی دیگر، چگونگی مصرف انرژی (مثلا تغییرات رژیم در کمپرسور، تغییرات عملیاتی در کمپرسور، الگوهای روشنایی .( هدف ما در این تحلیل، بررسی تأثیر این متغیرها در EE بود، و همچنین تعیین اهمیت هر یک از این متغیرها در هر منطقهHower ،lights ، EE (HVAC)و دیگران .(از این رو، مجموعه ای از شاخص های EE به واسطه این متغیرها اعمال شده اند و شاخص های EE نشان می دهد که ما برای ایجاد سیستم.

3. سیستم پشتیبانی تصمیم گیری مبتنی بر داده کاوی

برای تشخیص ناهنجاری، آگاهی از رفتار های مصرف انرژی در ساختمان از اهمیت زیادی برخوردار است. از این روی در این بخش توصیفی از ساختمان بلونت ارایه شده و فناوری مورد استفاده در ساختمان هوشمند توصیف می شود. به علاوه، توصیف منابع داده های مورد استفاده در تشخیص ناهنجاری ارایه می شود. این دانش برای درک کارایی مصرف انرژی در ساختمان بلونت از اهمیت زیادی برخوردار است.

معمولا ساختمان های هوشمند متشکل از چندین واحد کنتور داده است. ساختمان بلونت سه بخش اصلی از کنتور را پوشش می دهد: حسگر های درونی،حسگر های بیرونی و آنالیزور های انرژی. سنسور های درونی متشکل از 16 سنسور است. تکنیک های داده کاوی مورد استفاده بر اساس تکنیک های آماری و مطالعه الگوهای استخراج شده از داده های BlueNet (بلونت) بود. به عنوان یک نتیجه از الگوهای تشخیص داده شده و نتایج آمار، دانش در تعیین EEI ها و ایجاد پارامترهای تعیین شده برای تشخیص ناهنجاری قوانین ارائه شده است. همچنین، این تکنیکها عمدتا برای ارزیابی تنظیم درست در EEI ها و قوانین استفاده شده است. این تکنیک های داده کاوی مبتنی بر مطالعه و ارزیابی گرافیک رفتار انرژی بود.

تکنیک های داده کاوی مورد استفاده بر اساس تکنیک های آماری و مطالعه الگوهای استخراج شده از داده های BlueNet بود. به عنوان یک نتیجه از الگوهای تشخیص داده شده و نتایج آمار، دانش در تعیین EEI ها و ایجاد پارامترهای تعیین شده برای تشخیص ناهنجاری قوانین ارائه شده است. همچنین، این تکنیکها عمدتا برای ارزیابی تنظیم درست در EEI ها و قوانین استفاده شده است. این تکنیک های داده کاوی مبتنی بر مطالعه و ارزیابی گرافیک رفتار انرژی بود. تمام این فرایندها در هر EEI و قوانین توضیح داده شده در بخش 3.2 و 3.3 توضیح داده شده است.

برای این کار، از SPSS Modeller (توسط SPSS Inc. شرکت IBM) یک ابزار قدرتمند و پیشرفته در منطقه داده کاوی استفاده شد. این ابزار شامل کتابخانه های IA است که با استفاده از آن برای ایجاد سیستم تشخیص ناهنجاری از طریق تکنیک های  $\rm DM$  استفاده می شود.

3.1 پیش پردازش داده

در مرحله اول پیش پردازش، پرونده های 5087485 مجموعه داده ها مورد تجزیه و تحلیل قرار گرفتند و 636،310 اطلاعات از دست رفته مربوط به مقدار صفر واحد توزیع اندازه گیری یافت شد .این مشکل در محیط سنسور توزیع اتفاق می افتاد، بنابراین این داده ها در نمونه داده ها فیلتر شده و حذف شدند .هنگامی که خروج از لیست داده ها تکمیل شد، نیازمندی های بعدی کیفیت داده های اولیه را تضمین می کند:

-شناسایی و رفع درصد صحیح پراکندگی مصرف.

-يک نمونه معتبر داده نياز به حداقل يک داده در هر 30 دقيقه.

تحت پیش پردازش، شرایط ثبت شده 636310 سوابق مربوط به رکوردها و پس از اعمال قوانین اساسی کیفیت، 34 ركورد فيلتر شدند. در نهايت، نمونه داده ها از 5087،485 پرونده به 4451،141 پرونده ساده شده است. هنگامی که قبل از پردازش از طریق روش ETL انجام شد، تمام ویژگی های توصیف شده در بخش 2.1 مورد بررسی قرار گرفت تا ارتباط بین داده های سنسور داخلی و خارجی و رفتار مصرف انرژی با استفاده از تکنیک های تجزیه و تحلیل PCA انجام شود. PCA یک روش آماری است که با درنظر گرفتن ساختار کوواریانس مجموعه ای از متغیرها است. به طور خاص، به ما اجازه می دهد که مسیرهای اصلی را که داده ها متفاوت هستند مشخص کنیم. در نتيجه اين تجزيه و تحليل، انتخاب ويژگي براي طبقه بندي و پيش بيني داده ها به دست آمد ( هان 2010). هدف از انتخاب این ویژگی: بررسی تأثیر هر ویژگی و نیز تعیین اهمیت هر متغیر در EE است. قبل از استفاده از ویژگی انتخاب، این متغیرها از میان تمام آنهایی که به عنوان پارامترهای ورودی تحلیل (که در ضمیمه A شرح داده شده است) انتخاب شدند. پس از متغیر فیلتر شده در نمونه داده ها بر اساس برخی مطالعات مشابه ( هو2006) متغیرهای مهم بعد از استفاده از تجزیه و تحلیل مولفه های اصلی (PCA) انتخاب شدند. در نتیجه، متغیرهای نشان داده شده در جدول 1 برای مطالعه EE انتخاب شدند. بسیاری از این متغیرها مورد مطالعه و بررسی قرار گرفتند (وو  $.2007$ 

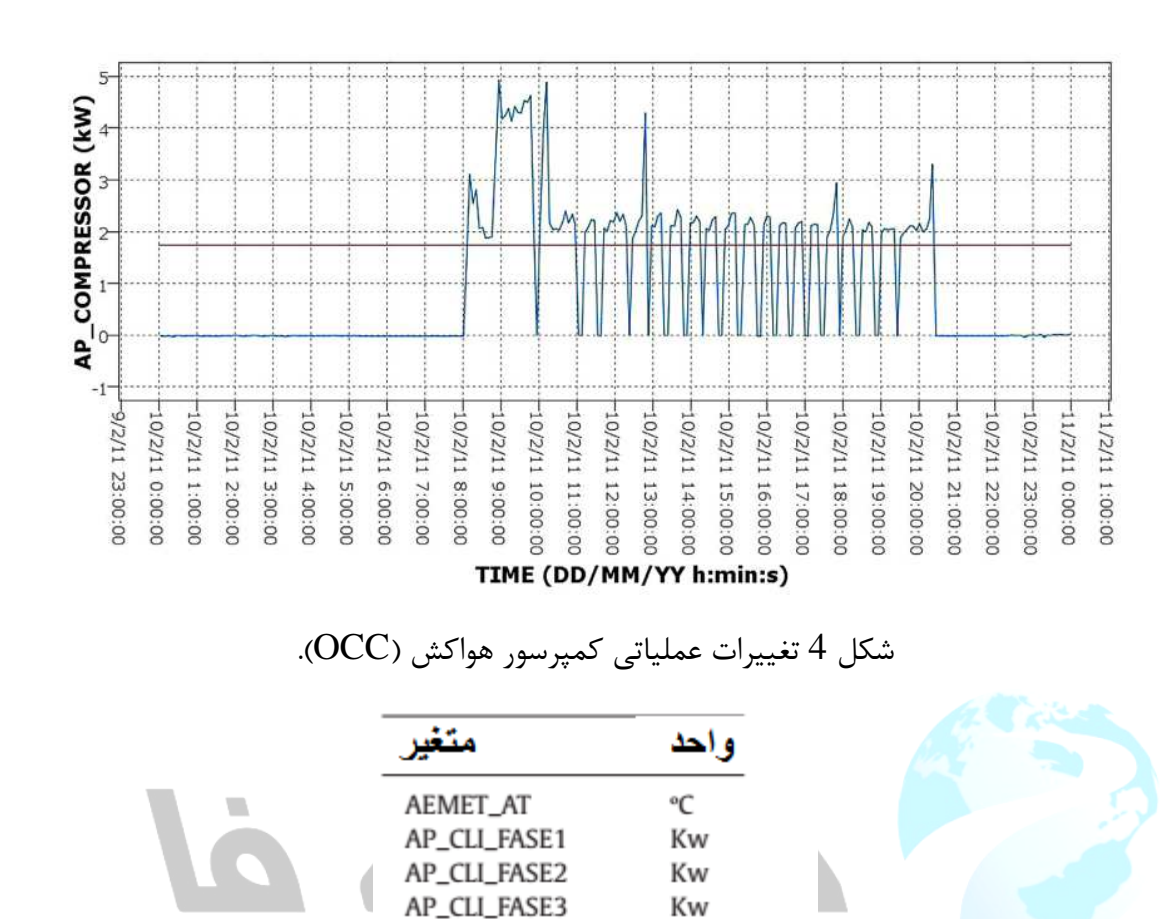

Kw

Kw

Kw

Kw

Kw

Kw

Id

Id

°C

AP\_LIG\_FASE1

AP\_LIG\_FASE2

AP\_LIG\_FASE3

AP\_POW\_FASE1

AP\_POW\_FASE2

AP\_POW\_FASE3

ZIGBEE\_AT

PRESENCE\_ID\_ENT

PRESENCE\_ID\_EXT

هنگامی که متغیرهای مربوطه انتخاب شدند، رفتار اطلاعات تاریخی این متغیرها نتایج زیر را به دست می دهد: 40.11 درصد از مصرف ساختمان در سیستم تهویه مطبوع، 56.33 درصد از مصرف انرژی، 19.03 درصد در روشنایی و 37.3 درصد در سایر هزینه های مشتق شده با مصرف انرژی انباشته شده در ساختمان BlueNet، 358697.1 مگاوات ساعت در طول دوره تحلیل شده بود.

3.2 شاخص های بهره وری انرژی(EEIs)

**LCom** 

بر اساس دانش کارشناسان و داده های تاریخی، مجموعه ای از شاخص های بهره وری انرژی (EEIs) در هر منطقه مربوطه در ساختمان BlueNet ساخته شده است .این EEI ها مسئول بررسی مداوم ساختمان ساختمان BlueNetبود .با استفاده از تكنيك هايData Mining ، تمام اطلاعات مربوط به پنهان در داده ها استخراج شد و هر EEI می تواند دانش را برای شناسایی ناهنجاری های EE فراهم کند.

# الف: تغييرات عملياتي شاخص كمپرسور HVAC OCC

تعداد زیادی از عملیات روزانه Off-Off غیرمنتظره یا ناکارآمد بودند. تعداد زیادی از OCC می تواند یکی از بیشتر زباله های EE یا ناکارآمدی را به وجود آورد، که به شدت افزایش مصرف انرژی را افزایش می دهد. این EEI تعداد عملیات روزانه Off-Off در کمپرسور را شمارش می کند یک مثال از ارزش بالا این EEI یک واریانس مصرف بالا است، همانطور که در شکل 4 نشان داده شده است. این رفتار در کمپرسورهای HVAC می تواند در مورد یک ناهنجاری احتمالی در مدیریت HVAC هشدار دهد HVAC برای این اتاق بسیار محسوس است، همچنین HVAC قدرتمند برای این اتاق یا خرابی احتمالی در سنسور دما انجام می شود). از سوی دیگر، یک کمپرسور با 0CC بالا، مستعد شكافتن با يک دوره عمر پايين است  $\rm{OCC}$ 

## ب: تعداد تغییرات رژیم عملیاتی کمپرسور هواکشی (ORCC):

این تغییرات غیرمعمول یا ناکارآمد تعداد زیادی تغییرات عملیاتی در کمپرسور (ORCC) را بررسی می کند. به عنوان یک تغییر در قدرت کمپرسور بیش از 0.5 کیلووات با توجه به اندازه گیری قبلی (10 دقیقه)  $\mathrm{ORCC}$ تعریف شده است. این پارامترها بر اساس نتایج تکنیک های DM بر اساس اجماع کارشناسان سیستم های تهویه مطبوع ایزوترل مشخص شده است. این می تواند به این معنی باشد که دستگاه HVAC به درستی کالیبراسیون نشده باشد (برای استفاده مورد نیاز آن بیش از حد زیاد است) یا دمای اتاق به کمپرسور HVAC منجر می شود تا به طور مداوم حالت کار خود را تغییر دهد، همانطور که در شکل 5 نشان داده شده است، جایی که در آن تنوع بالا در مصرف کمپرسور HVAC است. این EEI شمارش تعداد دوره های روزانه ORCC را می دهد و در طی چند دوره ی روزانه، دوره های ORCC تولید می شود. علاوه بر این، EEI نشان دهنده بهبودی احتمالی در مدیریت می باشد. این بهبود مستلزم صرفه جویی در منحنی مصرف هواپیما با استفاده از سیاست های  $\rm E\Sigma$  در  $\rm HVAC$ ماژول سیستم مبتنی بر قاعده است

پ: سوئيچ کمپرسور HVAC و تغييرات غير طبيعي در دماي داخلي (SONCCIT):

اگر یک کمپرسور در حال اجرا است و دمای اتاق به شدت کاهش می یابد (زمستان) یا به شدت افزایش می یابد (تابستان)، غیر طبیعی یا غیرفعال در نظر گرفته می شود. این می تواند ناشی از نشت ناگهانی دمای بالا (زمستان) و یا ناگهانی هجوم گرما (تابستان) در اتاق باشد، که اثر سیستم HVAC (یعنی پنجره ها یا درهای باز) را تحت تاثیر قرار می دهد. SONCCIT تعریف شده است هنگامی که سیستم HVAC روشن است (مصرف کمپرسور HVAC بالغ بر 1.7 كيلووات ساعت است) و تغيير در دماي داخلي بالاتر يا برابر 1 C° بين نمونه ها (10 دقيقه)

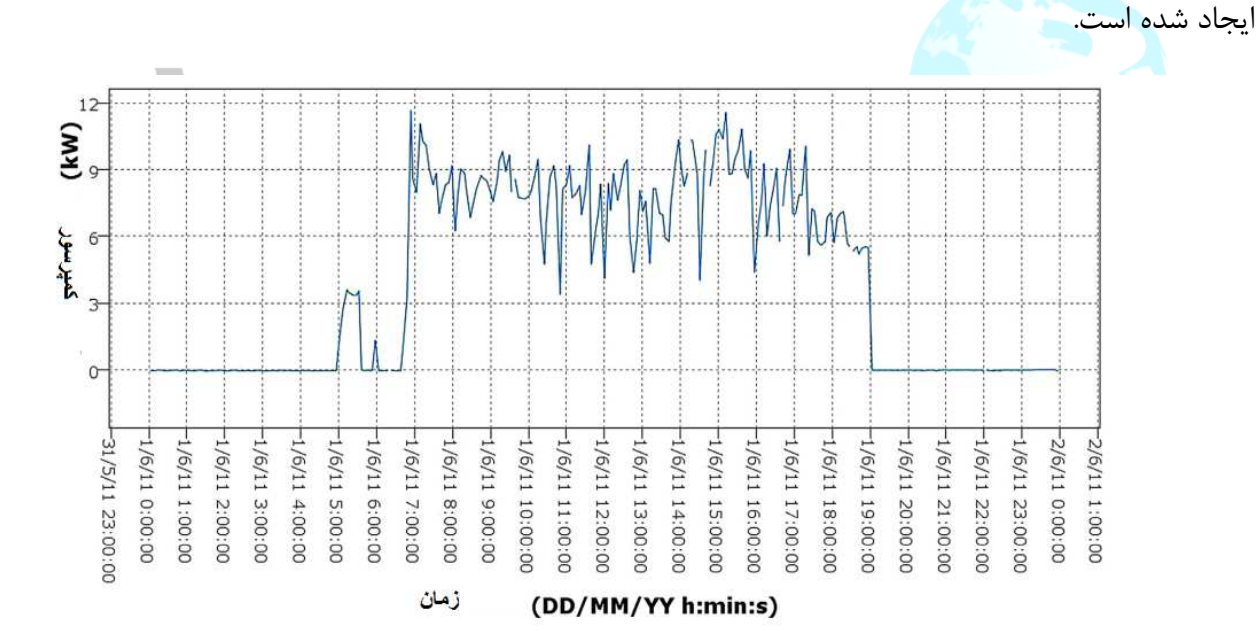

شكل 5: تغيير عملياتي كمپرسور HVAC

این EEI کل دقیقه در روز با یک انحراف SONCCIT را شمارش می کند. علاوه بر این، این EEI میانگین قدرت روزانه فعال در کمپرسور HVAC را در طول انحنای کمپرسور و تعداد دوره ها در هر روز که در آن یک انحراف کمپرسور دیده می شود، به طور میانگین (دوره ی غیرمعمول با جمع آوری نقاط داده های متوالی) . ت: سوئيچ كمپرسور HVAC و شاخص دماي غير طبيعي داخلي (SOFFCCIT)

اگر دمای اتاق به شدت افزایش یابد (زمستان)، در حالی که کمپرسور در حال اجرا نیست، غیر طبیعی یا ناکارآمد است. این می تواند به دلیل منبع گرما (بخاری الکتریکی) باشد، جایگزین سیستم HVAC، این نشان دهنده استفاده ناکارآمد از انرژی برق است. از داده های تاریخی، افزایش در درجه حرارت 1 درجه سانتیگراد بین نمونه ها دقیقه) در طول دوره زمستان و یا کاهش در طول ماه های تابستان، غیرممکن است. این EEI تعداد کل دقیقه ( در روز را با یک انحراف SOFFCCIT شمارش می کند. علاوه بر این، این EEI به طور متوسط توان فعال روزانه در کمپرسور HVAC را متوسط و تعداد دوره ها در هر روز که در آن یک انحراف کمپرسور مشاهده شده است (مثل SONCCIT، یک دوره غیرمعمول با اضافه کردن نقاط داده های متوالی ناقص تعریف می شود) .

#### ث:شاخص عدم حضور افراد در ساختمان بلونت و کمپرسورسوییچ آن HVAC

عملکرد غیرمستقیم کمپرسور در صورت عدم وجود هر فردی یا چراغ خاموش و کمپرسور در حالت تعویض قرار می گیرد، NPSONC. این می تواند در نظر گرفته شود که سیستم تهویه مطبوع به علت جهل به این سو سوق داده می شود، با توجه به اینکه هیچ ساختمان بدون چراغ روشن نشده است. این شاخص را می توان به ساعات غیر شبانه روز (شب) و یا روزهای غیر کار محدود کرد. به عنوان مثال، با استفاده از مصرف انرژی فعال ( AP\_ POW . FASE1 AP\_LIG\_FASE2 AP\_LIG\_FASE1 PRESENCE ID EXI AP LIG FASE3 AP\_ 80W\_FASE3 , AP\_ POW\_FASE2 .AP\_POW\_FASE1 در نظر گرفته شد. و \_AP\_ POW\_FASE3) به ارمغان آوردن مصرف پایه در ساختمان و مصرف توسط حضور مردم است.این EEI شمارش کل روزانه روز که در آن NPSONC شناسایی شده است. تعداد دوره ها در روز با یک ناهنجاری NPSONC (یک دوره ناهنجار توسط جمع آوری نقاط داده های غیرمعمول متوالی تعریف می شود) و میانگین توان فعال در روز در کمپرسور HVAC در طول ناهنجاری بررسی شد.

3-3 سیستم مبتنی بر قاعده برای تشخیص ناهنجاری در مصرف انرژی

بر اساس اطلاعات استخراج شده از کارشناسان EEIs ،EE و داده های تاریخی، یک سیستم مبتنی بر قاعده برای شناسایی ناهنجاری ها در ساختمان BlueNet توسعه داده شد. هدف از این سیستم پیش بینی رفتارهای مصرف ناکارآمد و ارائه سیاست های اصلاح است. این اهداف به اهداف اصلی پیشنهاد شده کمک می کند؛ راحتی با سطوح پایین با حداقل مصرف انرژی و سازگاری با محیط زیست را تضمین می کند. سیستم مبتنی بر قاعده با استفاده از تکنیک های  $\rm DM$  انجام شد. این تکنیک ها بر روی  $\rm EEI$  ها و رفتارهای داده های تاریخی مورد استفاده قرار گرفت. در نتیجه این مطالعه، مجموعه ای از متغیرها تعریف شد و پس از استفاده از تجزیه و تحلیل PCA برای تعیین متغیرهایی که دارای همبستگی بالا با الگوهای مصرف BlueNet بودند، تنها متغیرهای مهم تر انتخاب شدند (ضمیمه B). پس از انتخاب متغیر، سیستم مبتنی بر قاعده با استفاده از دانش استخراج شده توسعه یافت. ماژول سیستم قاعده مندرج در شکل 3 در سرورهای BlueNet مستقر شده است. این سرورها مسئول مدیریت و کنترل سنسور و داده مصرفی توسط سنسورهای اصلی و دستگاه Modbus می باشد. این سرورها همچنین مسئول نظارت و مدیریت تمام مصرف انرژی در ساختمان BlueNet (EMCS) هستند. ماژول سیستم قاعده قانون به عنوان یک ماژول مستقل در سرورهای BlueNet توسعه یافت. ماژول مبتنی بر قانون با سیستم نظارت متصل است و مجموعه ای از روش ها را فراهم می کند و پس از آن خروجی این روش ها در برنامه جلویی نشان داده می شود. ماژول سیستم قاعده در جاوا توسعه داده شد، این ماژول یک اتصال زمان واقعی با دستگاه های اصلی سنسور و دستگاه های اصلی Modbus ایجاد می کند. سیستم قاعده پایه با استفاده از تکنیک های سری زمانی برای تجزیه و تحلیل کانال های جریان در زمان واقعی از دستگاه های اصلی سنسور و دستگاه اصلی Modbus. تنظیم می شود. هنگامی که این ماژول سیستم مبتنی بر قانون با داده های زمان واقعی BlueNet متصل می شود، مجموعه ای از روش های ETL برای جمع آوری و استاندارد سازی داده ها برای حل اختلافات احتمالی در داده ها، تجزیه و تحلیل و اعمال مجموعه ای از قوانین (R1-R7) شرح داده شده در این بخش. در نهایت، این نتایج در برنامه جلویی نشان داده شده است. به طور خلاصه، این قوانین به روش سنتزی، فرآیند تصمیم گیری برای متخصصان در مقدار زیادی داده ها کمک می کند. ثانیا، این ماژول به کارشناسان توصیه می شود که بهترین راه برای استفاده از مصرف انرژی باشند. علاوه بر این، این سیستم اجازه می دهد تا به برجسته کردن ناهنجاری ها منجر به استفاده ناکارآمد از ساختمان. به عنوان یک نتیجه گیری، این سیستم، دانش استخراج شده از EEI ها، کارشناسان شرکت در منطقه و داده های تاریخی از ساختمان BlueNet را برجسته می کند. قوانین مربوط به سیستم مدیریت انرژی به  $\rm{EE}$ شرح زیر است:

الف: استفاده از کمپرسور زمانی که دمای خارجی بین دامنه آسایش دمایی است

این قانون کنترل کمپرسور HVAC را هنگامی که دمای خارجی در BlueNet در محدوده آسایش حفظ می شود كنترل مى كند كه توصيه مى كند "تنظيم سيستم هاى فنى ساختمان ها" ( RTSB - Royal Decree 1826/2009) مانند بهترین عمل در EE. این محدوده با توجه به فصل تغییر می کند، در محدوده های راحتی زمستان حداقل در 21 درجه سانتی گراد (AEMET\_AT) و حداکثر 26 درجه سانتیگراد (AEMET\_AT) در تابستان با شرايط رطوبت نسبي بين 30٪ تا 70٪ و سرعت باد داخلي 0.15 متر در ثانيه داخل منطقه اشغال شده. بنابراین، این قانون اطلاع زمانی که دمای خارجی بیش از 21 درجه سانتیگراد است و قدرت فعال در کمپرسور HVAC بیشتر از 1.7 کیلو وات است (AP\_COMPRESSOR). به طور مشابه، در تابستان آن را اعلام می کند که دمای خارجی کمتر از 26 درجه سانتی گراد است و قدرت فعال در کمپرسور HVAC بیشتر از 1.7 کیلو وات است (AP\_COMPRESSOR). فصل زمستان و تابستان به صورت خودکار توسط تقویم تعریف می شود. در فصل بهار و پاییز، سیستم بر اساس درجه حرارت درون سنسور و دمای تنظیم تنظیم می کند. قانون  $\rm R1$  به شرح زير است:

#### ب: کمپرسور روشن و عدم تغییر دمایی

این قانون هنگامی که کمپرسور HVAC کار می کند (AP\_COMPRESSOR) مشخص می شود و در طی دقيقه (ZIGBEE\_AT) هيچ تغييري در دماي داخل ساختمان BlueNet وجود ندارد. اين قانون گزارش يک  $30$ سوء عملکرد کمپرسور HVAC ناشی از کمپرسور، اگر آن کار نمی کند و یا تجزیه. قانون R2 به شرح زیر است:

> $AP_{COMPRESSOR} \geq 1.7$  kW AND  $\triangle ZIGBEE_{AT} < 0.2$ °C ىاشد اگر

آنگاه  $\rm{HVAC}$  به طور بد ابعاد بندی شده است و موجب نشتی انرژی یا خرابی کمپرسور شده است

**w** چ:ناهنجاری تشخیص داده شده با افزونگی تغییرات عملیاتی در کمپرسور **HVAC** این قانون زمانی گزارش می شود که تعداد زیادی تغییرات عملیاتی در کمپرسور HVAC طی یک روز اتفاق افتاده است. بنابراین، از طریق تکنیک های  $\rm{DM}$  و یک عملکرد مطلوب به این ویژگی ها پارامتر شده است؛ تعداد روزانه OnOff در کمپرسور HVAC (OCC\_STOPPOINTS) و میانگین روزانه انرژی فعال در کمپرسور HVAC AP\_COMPRESSOR\_MEAN)). این مقادیر تنظیم پارامترها از طریق تجزیه و تحلیل همبستگی و توزیع تمام این پارامترها با میزان موفقیت 85 درصد موارد ضایعات و نشت انرژی حاصل شد. قانون R3 به شرح زیر است: اگر UCC\_STOPPOINTS <u>></u> S AND AP\_COMPRESSOR\_MEN > 2 KW باشد

آنگاه HVAC به طور بد ابعاد بندی شده است و موجب نشتی انرژی یا خرابی کمپرسور شده است این قانون زمانی گزارش می شود که تعداد زیادی تغییرات عملیاتی در کمپرسور HVAC طی یک روز اتفاق افتاده است. بنابراین، از طریق تکنیک های DM و یک عملکرد مطلوب به این ویژگی ها پارامتر شده است؛ تعداد روزانه OnOff در کمپرسور HVAC (OCC\_STOPPOINTS) و میانگین روزانه انرژی فعال در کمپرسور HVAC AP\_COMPRESSOR\_MEAN)). این مقادیر تنظیم پارامترها از طریق تجزیه و تحلیل همبستگی و توزیع تمام این پارامترها با میزان موفقیت 85 درصد موارد ضایعات و نشت انرژی حاصل شد. قانون R3 به شرح زیر است: OCC\_STOPPOINTS  $\geq 5$  AND AP\_COMPRESSOR\_MEN  $> 2$  kW اگ

سپس  $\rm{HVAC}$  به طور نامناسبی بعد بندی شده و تغییر دمای بیش از حد به دلیل نشت انرژی رخ می دهد ت: ناهنجاری تشخیص داده شده با تعداد زیاد تغییرات رژیم عملیاتی در کمپرسور HVAC این قانون زمانی مشخص می شود که کمپرسور HVAC در طول یک روز تعدادی از تغییرات عملیاتی را تغییر می دهد. هنگامی که یک مطالعه با روش های  $\rm DM$  انجام می شود، ویژگی های زیر با ارزش های مطلوب پارامتر شده اند. این ویژگی ها سه است: اول، تعداد کل دوره های ORCC (ORCC\_PERIODNUMBER)، یک سری از ORCCs متوالی یک دوره است. دوم، کل روزانه روز که ORCC شناسایی شده است (ORCC\_MINUTES). و در نهايت، ميانگين روزانه نيروي فعال كمپرسور HVAC (AP\_COMPRESSOR\_MEAN). اين مقادير تنظیم پارامترها از طریق تجزیه و تحلیل همبستگی و توزیع تمام این پارامترها با میزان موفقیت 85 درصد موارد ضایعات و نشت انرژی حاصل شد. قانون R4 به شرح زیر است:

ORCC\_PERIOD\_NUMBER  $\geq$  50AND ORCC\_MINUTES  $\geq$ 50 min AND AP\_COMPRESSOR\_MEAN > 0.5 kW اگ

سپس HVAC به طور نامناسبی بعد بندی شده و تغییر دمای بیش از حد به دلیل نشت انرژی رخ می دهد

# ث: ناهنجاری تشخیص داده شده با SONCCIT

این قانون آثار ناشی از یک SONCCIT را با هدف گزارش هر نوع ناهنجاری نوع SONCCIT که شناسایی شده است شناسايي مي كند. ويژگي اصلي اين قانون (SONCCIT\_PERIODNUMBER) است كه تعداد كل دوره ها را با یک انحراف SONCCIT شمارش می کند. یک سری از SONCCIT های متوالی دوره ای است. قانون R5 به شرح زیر است:

> SONCCIT\_PERIODNUMBER  $\geq 1$ اگ

سپس ایزولاسیون حرارتی بد یا کمپرسور HVAC تجزیه می شود م یک مورد با تشخیص ناهنجاری SONCCIT در شکل 6 نشان داده شده است که در آن دو ناهنجاری در 20:40 P.M وجود دارد. و P.M 21:30 همانطور که نشان داده شده است، تشخیص SONCCIT هشدار زمانی که در میان حداقل 10 دقیقه یک قطره از بیش از درجه درجه سانتیگراد در دمای وجود دارد در حالی که کمپرسور HVAC در حال رفتن به حرارت ساختمان در زمستان است. این ناهنجاری ها به علت پنجره ای به طور تصادفی افتتاح شد، این نتیجه گیری پس از تجزیه و تحلیل اطلاعات حسگر سنسورهای دما انجام شد. در تابستان، این وضعیت متفاوت است، ناهنجاری تشخیص داده می شود زمانی که درجه حرارت بالاتر از یک درجه سانتیگراد حداقل حداقل 10 دقيقه حداقل و كميرسور HVAC در حال اجرا است. ث: ناهنجاری تشخیص داده شده با SOFFCCIT

این قانون غلط های ناشی از SOFFCCIT را با هدف گزارش هر نوع ناهنجاری از این نوع تشخیص می دهد. **SOFFCCIT** ویژگی اصلی این قاعده شمارش تعداد کل دوره ها با یک انح SOFFCCIT\_PERIODNUMBER)) است، یک سری از SOFFCCIT های متوالی دوره ای است. قانون R6 به شرح زير است:

این قانون غلط های ناشی از SOFFCCIT را با هدف گزارش هر نوع ناهنجاری از این نوع تشخیص می دهد. **SOFFCCIT** ویژگی اصلی این قاعده شمارش تعداد کل دوره ها با یک انح SOFFCCIT\_PERIODNUMBER)) است، یک سری از SOFFCCIT های متوالی دوره ای است. قانون R6 به شرح زير است:

اگر مستان است منبع خارجی حرارت در زمستان است است منبع حارجی حرارت در زمستان است یک وضعیت با تشخیص ناهنجاری SOFFCCIT در شکل 7 نشان داده شده است. در این نمودار سه ناهنجاری در 1:20 A.M  $\,$  A.M  $\,$  (10:30 ). A.M  $\,$  .A.M  $\,$  (10:30 ). A.M  $\,$  (1:20 A.M  $\,$  (4.M  $\,$  (00:00 ). A.M (00:00 دقیقه افزایش دمای بیش از درجه سانتیگراد در دمای بالا باشد، در حالی که کمپرسور HVAC برای گرم کردن ساختمان در زمستان اجرا نمی شود، همانطور که در شکل 7 نشان داده شده است.

7 J M L V J

ج: ناهنجاری تشخیص داده شده توسط NPSONIC

هدف از این قانون شناسایی هر گونه ناکارایی ناشی از استفاده از کمپرسور HVAC است در حالی که هیچ کس در ساختمان Bluelet وجود ندارد. بنابراین، ویژگی های زیر در نظر گرفته شده است. تعداد کل دوره ها با یک NPSONC در طول روز (NPSONC\_PERIODNUMBER)، یک سری از NPSONC های متوالی یک دوره را تشکیل می دهد. علاوه بر این، این دوره با یک ناهنجاری NPSONC باید حداقل یک دوره 30 دقیقه داشته باشد. قانون R7 به شرح زير است: (NPSONC\_MINUTES NPSONC\_PERIODNUMBER ≥ 1 AND NPSONC\_MINUTES > 30 min باشد سپس HVAC در ساختمان استفاده اگر

می شود

یک مورد با تشخیص ناهنجاری NPSONC در شکل 8 نشان داده شده است که در آن دو ناهنجاری در ساعت 17:30 و 20:10 در ماه فوریه شناسایی شده اند که روشنایی در این زمان در ساختمان اداری ضروری است. همانطور که نشان داده شده است، تشخیص NPSONC هشدار حداقل هر 10 دقیقه زمانی که چراغ خاموش است (هیچ کس وجود ندارد و) HVAC در حال اجرا است، به خصوص در ساعت بدون آفتاب. این ناهنجاری هشدار در مورد استفاده غیر ضروری از سیستم های تهویه مطبوع در شکل 8 نشان داده شده است.

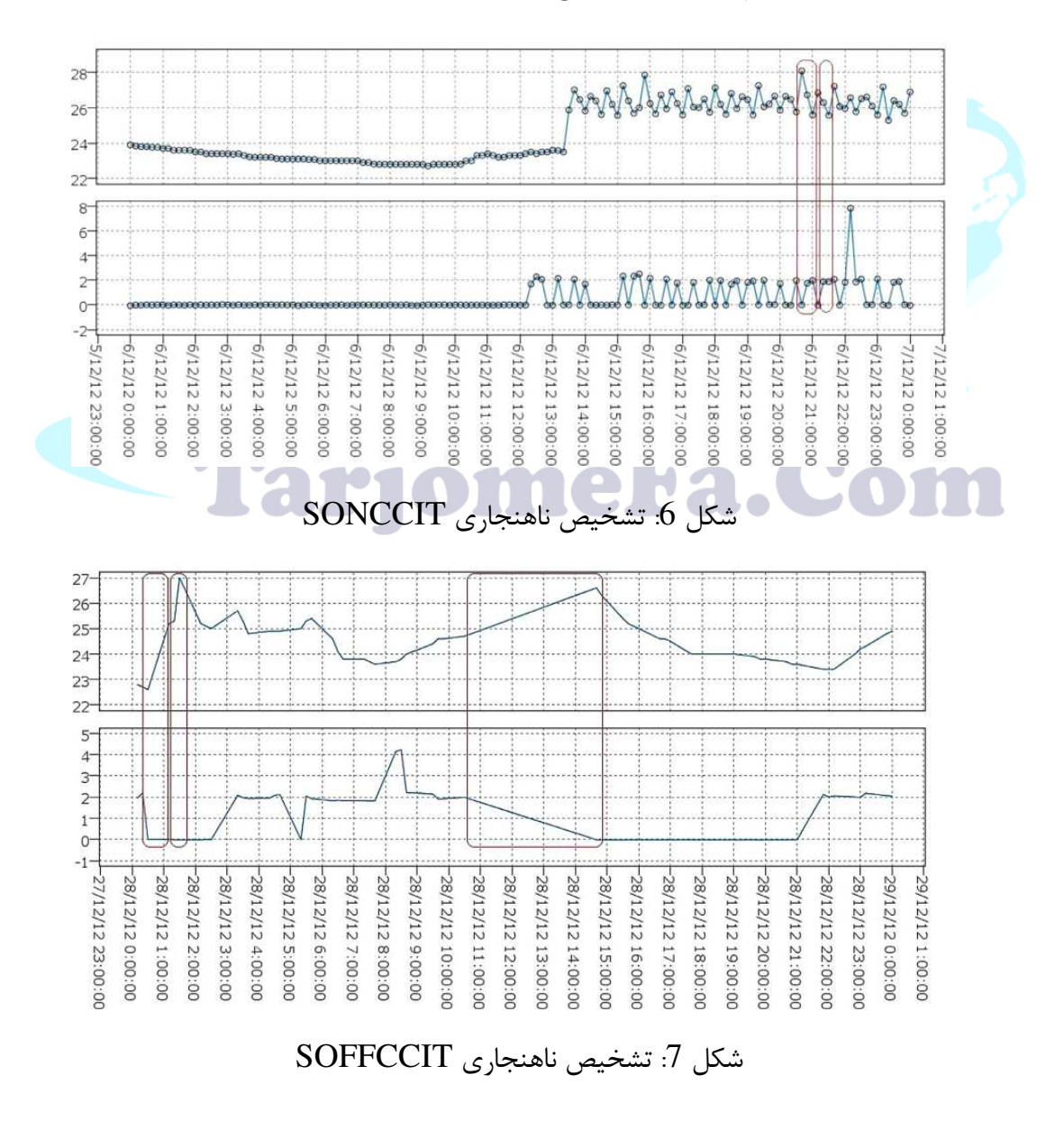

4-نتيجه و بحث

هدف از این مطالعه، بهینه سازی سیستم مدیریت انرژی (EMS) در ساختمان ها برای هر عملیات انرژی بود. بنابراین، به منظور بهینه سازی EMS یک سیستم مبتنی بر قانون بر اساس داده های EEI و داده های تاریخی با هدف شناسایی ناهنجاری های مصرف برق در مدیریت قدرت ساختمان توسعه داده شد. تمامی نتایج با استفاده از مؤلفه های آماری عملکرد یک آزمون طبقه بندی باینری، با کارشناسان کارشناسی ارشد، مورد تحلیل و اعتبار قرار گرفتند. نتیجه ازمون می تواند مثبت باشد (طبقه بندی موارد ناهنجاری) یا منفی (طبقه بندی موارد بدون انحراف). و نتایج برای هر مورد می تواند با وضعیت واقعی پرونده مطابقت داشته باشد یا خیر، همانطور که در زیر شرح داده شده است. به این معنا:

• مثبت واقعی (TP): مورد ناقص به درستی به عنوان انحراف شناخته شده است

مورد.

• مثبت كاذب هيچ مورد نادرستي به عنوان نادرست مشخص نشده است

مورد انحرافي

منفی واقعی (TN): هیچ مورد انحرافی به درستی به عنوان شماره شناسایی نشده است • Lariomera.Com

منفی کاذب (FN): مورد غیرمعمول به اشتباه به عنوان شماره شناسایی شده است •

مورد انحرافي

- درست مثبت = درست شناسایی شده است.
- اشتباه مثبت = اشتباه شناسایی شده است.
	- درست منفی = به درستی رد شد
		- اشتباه منفی = اشتباه رد شد

از سوی دیگر، دیگر تست های آماری در نظر گرفته شده است تا نتایج تجزیه و تحلیل تست را بیشتر تحلیل کنند. این اقدامات آماری؛ حساسیت، FPR، ویژگی و FNR، همچنین در آمار به عنوان عملکرد طبقه بندی شناخته شده است: • حساسیت، همچنین به عنوان نرخ درست مثبت (TPR) یا یادآوری نامیده می شود، نسبت مثبت را که به درستی شناسایی می شود، اندازه گیری می کند.  $(TPR = TP / P = TP / (TP + FN =$ حساسیت • نسبت مثبت کاذب (FPR)، میزان نسبت مثبت را که به طور نامناسبی شناسایی می شوند اندازه گیری می کند.  $(FPR = FP / N = FP / (FP + TN))$ • ویژگی، که به آن نرخ منفی واقعی (TNR) نیز گفته می شود، میزان منفی را که به درستی شناسایی شده اند اندازه گیری می کند.  $(TNR = TN / N = TN / (TN + FP = \text{space})$ خصوصیات • نسبت منفی کاذب ( $\rm FNR$ )، نسبت منفی هایی را که به طور نامناسبی شناسایی می شوند اندازه گیری می کنند.  $(FNR = FN / (FN + TP))$ بنابراین، حساسیت از اجتناب از منفی کاذب، به عنوان ویژگی برای مثبت کاذب (حساسیت + FNR = 1}.  $FPR = 1 + 1$ ويژگى + 1 نتایج حاصل از نمونه 509 روز بدست آمد و میزان موفقیت در قوانین برای تشخیص ناهنجاری ها به شرح زیر است: • استفاده از کمپرسور در حالی که دمای خارج از محدوده راحتی دما (R1) و کمپرسور روشن است و بدون دمای تغییر (R2): هر نوع ناهنجاری R1 و R2 در کل نمونه شناسایی شد. این مسئله به علت کالیبراسیون خوب HVAC، بدون نشت انرژی و مدیریت خوب HVAC است. • Anomaly توسط تعدادی از تغییرات عملیاتی در کمپرسور HVAC (R3) تشخیص داده شده است: 7.66٪ روز از کل نمونه دارای ناهنجاری نوع R3 بود. به طور مشخص، در 2 ماه گذشته، 5 تغییرات ناشی از تغییرات دما بیش از حد ناشی از نشت انرژی کشف شد. نتایج به دست آمده با کارشناسان EE بررسی شده و میزان موفقیت این آزمون به شرح زیر است (جدول 2):

جدول 2: شاخص اماری

|                   | $R3$ موارد ناهنجاری | عدم موارد ناهنجاري R3 |    |
|-------------------|---------------------|-----------------------|----|
| تشخیص ناهنجاری R3 |                     |                       |    |
| تشخیص ناهنجاری R3 |                     |                       | 6U |
|                   |                     | 58                    | ნა |

 $FN = 3/60$   $\cdot TN = 57/60$   $\cdot FP = 1/5$   $\cdot TP = 4/5$ 

 $\text{YFNR} = 5.88 \cdot 94.12 =$  حساست

 $\text{KFPR} = 17.39 \cdot 82.61 = 0.825$ ويژگى

• ناهنجاری که توسط تعدادی از تغییرات رژیم عملیاتی در کمپرسورهای HVAC (R4) تشخیص داده می شود: 13.75٪ روز از کل نمونه دارای یک نوع ناهنجاری نوع R4 بود. به طور خاص، در 2 ماه گذشته، 9 ناهنجاری نوع  $\rm{EE}$  به علت تغییرات دما بیش از حد ناشی از نشت انرژی تشخیص داده شد. نتایج به دست آمده با کارشناسان  $\rm{R}4$ ررسی شده و میزان موفقیت این آزمون به شرح زیر است (جدول 3): ļ

جدول 3: شاخص های اماری

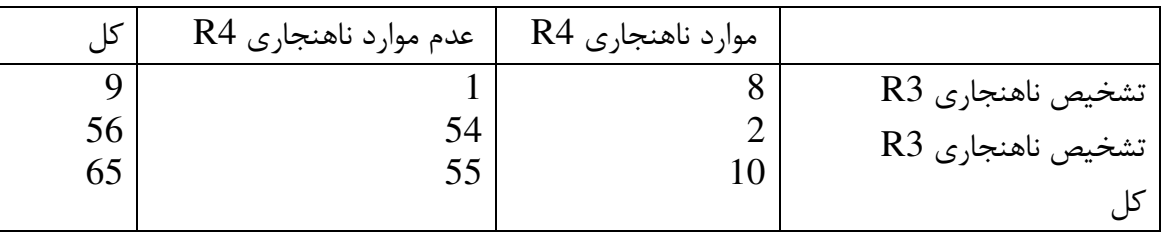

 $FN = 2/56$   $\cdot TN = 54/56$   $\cdot FP = 1/9$   $\cdot TP = 8/9$ 

 $\frac{7}{15}$ حساسيت = 96.14٪؛ FNR = 3.86

 $\text{KFPR} = 10.33 \cdot 89.67 = 0.49$ .

:(SONCCIT (R5 N#4 CD:4 Anomaly •

از روزهای کل نمونه دارای ناهنجاری نوع R5 بود. به طور خاص، در 2 ماه گذشته 8 ناحیه از نوع R5 به R5 به $^{13/59}$ علت عايق حرارتي بد تشخيص داده شد. در اين مورد، نرخ موفقيت R5 به شرح زير است (جدول 4):

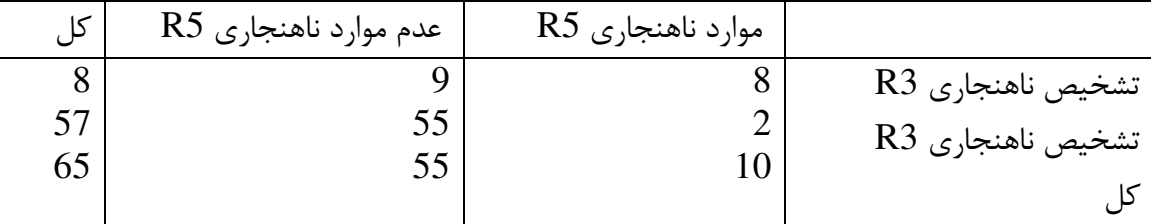

جدول 4: شاخص های آماری

 $FN = 2/57$   $\cdot TN = 55/57$   $\cdot FP = 0/8$   $\cdot TP = 8/8$ 

 $\frac{7}{15}$ FNR = 3.39  $\frac{1}{19}$ .61 = = ~

ويژگى = FPR = 0.00٪ <mark>FPR /</mark>

• Anomaly توسط SOFFCCIT (R6) شناسایی شده است:

.<br>23.72٪ روزهای کل نمونه دارای اختلال نوع R6 بود. به طور خاص، در 2 ماه گذشته 14 ناهنجاری نوع R6 ناشی از یک منبع خارجی گرما در زمستان یا سرد در تابستان بود. نتایج به دست آمده با کارشناسان حرفه ای EE دو بار مورد بررسی قرار گرفت و میزان موفقیت این آزمون به شرح زیر است (جدول 5):

جدول 5: شاخص های اماری

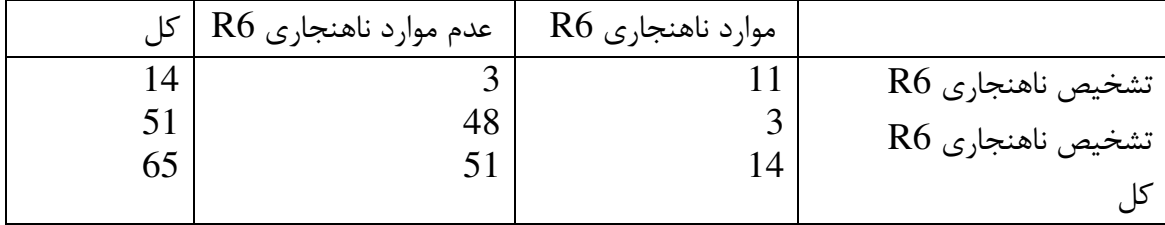

 $FN = 3/51$   $TN = 48/51$   $FP = 3/14$   $TP = 11/14$ 

 $\frac{7}{15}$ FNR = 6.96 % 493.03 = ~

 $\frac{7}{5}$ FPR = 18.54  $\frac{1}{5}$ %81.45 =  $\frac{1}{5}$ 

: - % NPSONC R7 N#4 . ,%2 •

|           | عدم موارد ناهنجاري R7 | موارد ناهنجاري R7 |                                                                  |  |  |  |
|-----------|-----------------------|-------------------|------------------------------------------------------------------|--|--|--|
| 6 I<br>რ. |                       |                   | تشخیص ناهنجا <sub>ر</sub> ی R7<br>تشخیص ناهنجا <sub>ر</sub> ی R7 |  |  |  |
|           |                       |                   |                                                                  |  |  |  |

جدول 6: شاخص های اماری

5.69٪ از روزهای کل نمونه، انحراف نوع R7 بود. به طور مشخص، در 2 ماه گذشته، 4 ناهنجاری نوع R7 به علت استفاده از سیستم تهویه مطبوع و بدون هیچ گونه در ساختمان مشخص شد. در این مورد، نرخ موفقیت R7 به شرح زير است (جدول 6):  $FN = 3/61$   $TN = 58/61$   $P = 1/4$   $TP = 3/4$ حساسيت = 92.73 <sup>/</sup> FNR = 7.27. ویژگی = 95.08٪؛ FPR = 4.92٪ کشف دانش در پایگاه داده ها (KDD) به فرایند کلی داده کاوی مربوط به کشف دانش مفید از داده ها اشاره دارد. قبل از فرایند DM، داده ها مورد تجزیه و تحلیل، فیلتر ، مرتب سازی و انتخاب قرار گرفتند در مرحله قبل از پردازش داده ها، BlueNet شامل منابع مختلف داده، مصرف انرژی، داده های محیط زیست محیطی و داده های محیطی محیطی است. همه آنها فرکانس زمان خود را دارند. بنابراین، در این پیش پردازش، فرکانس با یک دوره 10 دقيقه در ثبت داده همگام مي شود. فاصله زماني اين منابع داده بين ژانويه 2011 تا ژانويه 2013 پوشش داده مي شود. در مرحله اول پیش پردازش، 5087485 رکورد از مجموعه داده ها مورد تجزیه و تحلیل قرار گرفتند و 636،310 اطلاعات از دست رفته مربوط به مقدار صفر واحد توزيع اندازه گيرى يافت شد. اين مشكل در محيط سنسور توزیع اتفاق می افتاد، بنابراین این داده ها در نمونه داده ها فیلتر شده و حذف شدند. این تشخیص های ناهنجاری در مورد مشکلات احتمالی که در ساختمان اتفاق می افتد توصیه می ناهنجاری های تشخیص داده شده نیز می توانند در مورد پسماند های غیر ضروری که توانایی گزارش سود قابل توجهی را گزارش می دهند، مشخص

شود و از سوی دیگر ویژگی و حساسیت بالا به ترتیب 90٪ و 95٪، کیفیت تشخیص ناهنجاری های EE را تضمین می کند . بعضی از مزایای سیستم در رابطه با سایر سیستم ها، اطلاعات هیبریدی از کارشناسان و داده های EE است که راه حل های سفارشی برای هر سناریو را فراهم می کند، علاوه بر این، این راه حل سفارشی، دانش فنی عمیق ارائه شده توسط کارشناسان EE را فراهم می کند و در نهایت، این سیستم امکان تحلیل داده های بزرگی از اطلاعات از ساختمان های توزیع شده را فراهم می کند و ناهنجاری های EE با دقت بالا را شناسایی می کند. بعضی از محدودیت های ممکن این سیستم می تواند پهنای باند برای چندین منبع داده توزیع شده باشد اما این مشکل با استفاده از دستگاه های اصلی حل شدنی است. در این مقاله روش جدیدی برای حل مشکل تشخیص ناکارآمدی انرژی در ساختمان های هوشمند پیشنهاد شده است. این راه حل، یک سیستم مبتنی بر قاعده است که از طریق تکنیک های داده کاوی و استفاده از دانش کارشناسان بهره وری انرژی مورد استفاده قرار می گیرد. مجموعه ای از شاخص های کارآیی انرژی مفید نیز برای تشخیص ناهنجاری ها پیشنهاد شده است. سیستم استخراج داده ها از طريق دانش استخراج شده توسط يک مجموعه کامل از سنسورهای ساختمان طراحی شده است. بنابراين، نتايج اين فرایند مجموعه ای از قوانینی است که به عنوان بخشی از سیستم پشتیبانی تصمیم برای بهینه سازی مصرف انرژی و تشخیص ناهنجاری ها در ساختمان های هوشمند استفاده می شود. مقاله حاضر به دنبال حل مسئله EE در ساختمان های هوشمند از نقطه نظر مصرف برق بود. ساختمان های هوشمند مجهز به EMS هستند که قادر به کنترل هوشمند فعال سازی دستگاه و کاهش مصرف با در نظر گرفتن نیاز های مختلف کاربران است. این مطالعه به توصیف و توسعه سیستم برای بهبود EMS و تشخیص ناهنجاری ها در ساختمان های هوشمند بر اساس EEI و ماژول سیستم مبتنی بر قاعده می پردازد.

پس از جمع آوری و تجزیه و تحلیل داده ها درBlueNet DB ، سیستم مبتنی بر SCADA ساختمان BlueNetبا استفاده از تکنیک های DM توسعه یافت .هدف از این سیستم، استخراج دانش های پنهان در داده های ساختمان BlueNetو همچنین ایجاد یک سیستم ماژول مبتنی بر قاعده و EEI ها بر اساس این دانش است .این دانش در زمان واقعی با اندازه گیری داده های ساختمان BlueNet برای تشخیص ناهنجاری های EE مورد استفاده قرار

گرفت .این دانش در سنگ بنای این اثر قرار گرفت .علاوه بر این، ماژول سیستم مبتنی بر قاعده و EEI در حال حاضر در مرحله آزمایش هستند و به یک مالک ابزار EE از شرکت ISOTROL به نام یوجین متصل می شود .این ماژول ها تمام اطلاعاتی را که از داده های ساختمان BlueNet استخراج شده است با استفاده از تکنیک های تجزیه و تحلیل و داده های بزرگ، و نتایج ابزار EEرا بهبود می بخشد .این معماری در شکل 3 نشان داده شده است. از سوی دیگر، این راه حل قادر به مقیاس به راحتی تنها شامل ورودی های ساختمان های دیگر در ماژول سیستم قانون پایه است. لازم است تکنیک های DM را که در بخش های 3.2 و 3.3 توصیف شده اند، برای تنظیم و پیکربندی نقاط تعیین شده EEI و قوانین مربوط به ویژگی های مختلف ساختمان، استفاده شود. منطقه، رفتارهای انسانی، فرهنگ افراد و غیره و از سوی دیگر، قوانین جدید ممکن را کشف کرده، مانند قوانین حفاظت از انفجار در كشورهايي كه درجه حرارت آنها پايين است.

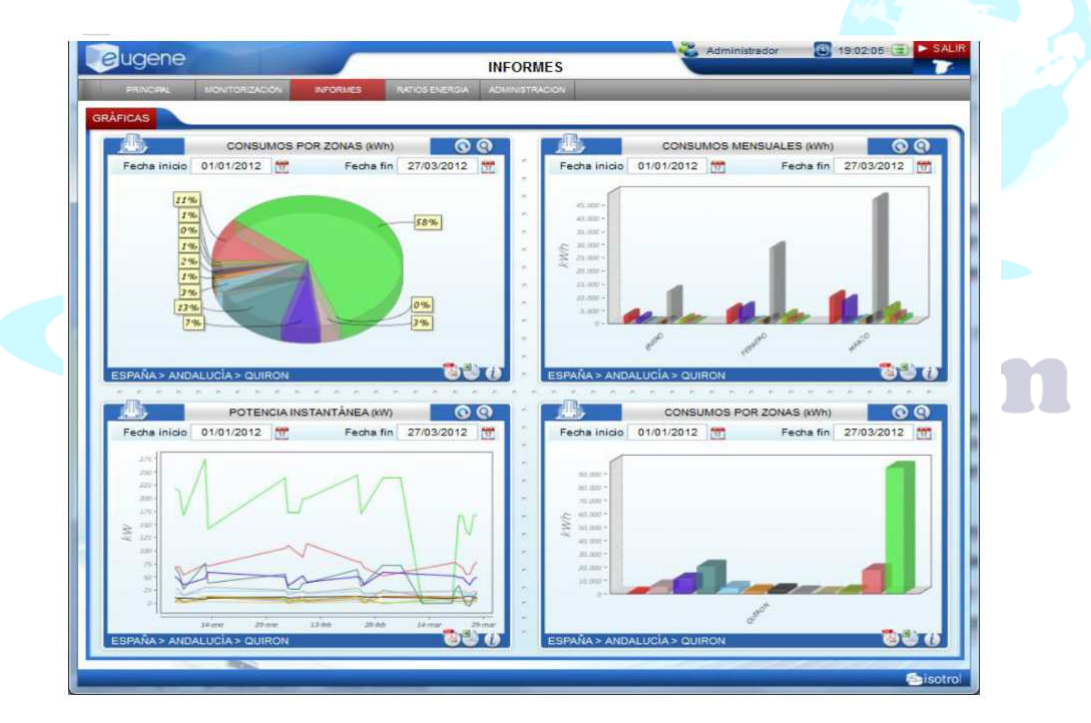

شكل 9: نرم افزار  $\mathrm{EE}$  يوژن

#### 5-نتيجه گيري

با در نظر گرفتن نتیجه مطالعه و عدم انطباق در ساختمان BlueNet با کارشناسان Isotrol، هدف آینده این است كه اين چارچوب را در نرم افزار تجاري EE به نام يوجين، كه مالك آن شركت ISOTROL است، بپردازد. يوجين يک

سیستم EMS است که در زمان واقعی ساختمان ها از طریق SCADA به دست می آید و از طریق یک رابط گرافیکی در زمان واقعی نشان داده می شود. این ابزار ادغام گزارش مصرف انباشته تقسیم بر مناطق ساختمان، مصرف ماهانه هر منطقه از ساختمان، قدرت فعال ساختمان در زمان واقعی و تاریخی و غیره (شکل 9). اضافه کردن این ماژول به پوجین، یک دید کلی را ارائه می دهد که نشان می دهد همه ناهنجاری هایی که در ساختمان های کنترل شده توسط یوجین در زمان واقعی اتفاق می افتد، و همچنین EE بر اساس یک سیستم EEIs و یک ماژول سیستم مبتنی بر قانون است. این ابزار کارشناسان در مورد استفاده از سیاست های جدید برای شناسایی در زمان واقعی و بدون تجزیه و تحلیل هزاران داده توصیه می کند. و همچنین در مورد رفتار مصرف دقیق به منظور بهبود EE در ساختمان های هوشمند توصیه می شود این مقاله با توجه به مصرف انرژی، مشکلات EE در ساختمان های هوشمند را مورد توجه قرار می دهد. ساختمان های هوشمند با سیستم EMS مجهز هستند که قادر است هوشمندانه کنترل فعال سازی دستگاه ها و مطابق با آن به حداقل رساندن قدرت، با توجه به نیازهای متفاوت کاربران. این مطالعه توصیف طراحی و توسعه یک سیستم برای بهبود سیستم EMS و تشخیص ناهنجاری ها در ساختمان های هوشمند مبتنی بر EEI ها و ماژول سیستم مبتنی بر قانون است. در ابتدا، یک مرور گر کتابشناختی از تحقیق با هدف مشابه انجام شده است. دیگر کار مشابه در ساختمان های هوشمند بررسی شده است اما هیچ کار دیگری با هدف ارائه پشتیبانی در تشخیص EE در سیستم های ناهنجاری ایجاد نشده است. این سیستم با استفاده از تکنیک های DM به دانش آموزان حرفه ای EE و دانش پنهان در داده ها پرداخته شده است. هنگامی که دانش در رفتار مصرفی BlueNet استخراج شده است، یک ماژول EEIs و یک ماژول سیستم مبتنی بر قانون مدل سازی شده و توسعه یافته است. کیفیت این کار با یک مطالعه موردی نشان داده شده است که از یک پایگاه داده واقعی استفاده می کند و در زمان واقعی کار می کند و رفتار بسیار خوبی در تشخیص آنومالی دارد. همچنین، این سیستم به كارشناسان EE كمك مي كند تا داده هاي Big Data را در ساختمان هاي هوشمند توصيف رفتار آنها، تشخيص ناهنجاری ها و اندازه گیری این رفتار از طریق EEI، تحلیل کند. علاوه بر این، این کار برای یک پروژه واقعی که به FP7 FP7- 285229 KnoholEM پیوسته است، نشان داده شده است و این کار برای رسیدن به دستورالعمل

های دستورالعمل های UE در ساختمان های آینده (20-20-20 اهداف) ) چشم انداز آینده خط به تحقیق می تواند ادغام با مدیریت جانبی تقاضا (DSM)، وسایل نقلیه به شبکه (V2G) مدیریت، سیستم ذخیره سازی انرژی ارائه شده توسط انرژی های تجدید پذیر در ساختمان، ادغام یک سیستم مصرف کم نور مدیریت شده توسط دیمر، و غیره تمام این خطوط تحقیق به loT با تصمیم گیری هوشمندانه و مستقل. با این استدلال، ناهنجاری های جدیدی که توسط روش های DM و دانش تخصصی شناخته می شوند، می توانند یکپارچه شوند و اطلاعات جغرافیایی را

بهبود بخشند.

#### References

- Altwies, J. E., & Nemet, G. F. (2013). Innovation in the U.S. building sector: an assessment of patent citations in building energy control technology. Energy Policy, 52, 819-831, doi:10.1016/i.enpol.2012.10.05
- Andrews, C. J., & Krogmann, U. (2009). Explaining the adoption of energy-efficient technologies in U.S. commercial buildings. Energy and Buildings, 41(3), 287-294. doi: 10.1016/j.enbuild.2008.09.009.
- Azadeh, a., Saberi, M., Ghaderi, S. F., Gitiforouz, a., & Ebrahimipour, V. (2008). Improved estimation of electricity demand function by integration of fuzzy system and data mining approach. Energy Conversion and Management, 49(8), 2165-2177, doi:10.1016/j.enconman.2008.02.021.
- Belussi, L., & Danza, L. (2012). Method for the prediction of malfunctions of buildings through real energy consumption analysis: holistic and multidisciplinary approach of Energy Signature. Energy and Buildings, 55, 715-720. doi:10.1016/J. enbuild 2012 09:003
- Brooks, J., & Barooah, P. (2014). Energy-efficient control of under-actuated HVAC zones in buildings. In American control conference (ACC), (pp. 424-429). http: //doi.org/10.1109/ACC 2014.6859151.
- Capozzoli, A., Lauro, F., & Khan, I. (2015). Fault detection analysis using data mining techniques for a cluster of smart office buildings. Expert Systems with Applications, 42(9), 4324-4338. doi:10.1016/Leswa.2015.01.010.
- Chou, S. K., Chua, K. J., Ho, J. C., & Ooi, C. L. (2004). On the study of an energyefficient greenhouse for heating, cooling and dehumidification applications. Applied Energy, 77(4), 355-373. doi:10.1016/50306-2619(03)00157-0
- Colmenar-Santos, A., Terán de Lober, L. N., Borge-Diez, D., & Castro-Gil, M. (2013). Solutions to reduce energy consumption in the management of large buildings. Energy and Buildings, 56, 66-77. doi:10.1016/j.enbuild.2012.10.004.
- Day, A., Jones, P., & Turton, J. (2013). Development of a UK centre for efficient and renewable energy in buildings (CEREB). Renewable Energy, 49, 166-170. doi:10. 1016/j.renene.2012.01.039.
- De Alegría Mancisidor, L M., Díaz de Basurto Uraga, P., Martínez de Alegría Mancisidor, L. & Ruiz de Arbulo López, P. (2009). European Union's renewable energy sources and energy efficiency policy review: the Spanish perspective. Renewable and Sustainable Energy Reviews, 13(1), 100-114. doi:10.1016/j.rser.2007.07.003.
- Diakaki, C. Grigoroudis, E., Kabelis, N., Kolokotsa, D., Kalaitzakis, K., Stavrakakis, G. (2010). A multi-objective decision model for the improvement of energy efficiency in buildings. Energy, 35(12), 5483-5496. doi:10.1016/j.energy. 2010.05.012.
- Diakaki, C., Grigoroudis, E., & Kolokotsa, D. (2008). Towards a multi-objective optimization approach for improving energy efficiency in buildings. Energy and Buildings, 40(9), 1747-1754. doi:10.1016/j.enbuild.2008.03.002
- Djevic, M., & Dimitrijevic, a. (2009). Energy consumption for different greenhouse constructions. Energy, 34(9), 1325-1331. doi:10.1016/j.energy.2009.03.008.
- DOE/EIA-0383. (2013). Annual Energy Outlook 2013.
- Domínguez, M., Fuertes, J. J., Alonso, S., Prada, M. a., Morán, A., & Barrientos, P. (2013). Power monitoring system for university buildings: architecture and advanced analysis tools. Energy and Buildings, 59, 152-160, doi:10.1016/j. enbuild 2012 12:020
- Doukas, H., Nychtis, C., & Psarras, J. (2009). Assessing energy-saving measures in buildings through an intelligent decision support model. Building and Environment, 44(2), 290-298. doi:10.1016/j.buildenv.2008.03.006
- Dounis, a. l., & Caraiscos, C. (2009). Advanced control systems engineering for energy and comfort management in a building environment--A review. Renewable and Sustainable Energy Reviews, 13(6-7), 1246-1261. doi:10.1016/j.rser.2008.09. 015
- EEA 225, E. C. (2013). (2013). Financial support for energy efficiency in buildings
- EIA. (2013). U.S. energy information administration. annual energy outlook 2013. U.S. Energy Information Administration. Annual Energy Outlook 2013, April 2013, (February 2013).
- Escrivá-Escrivá, G. (2011). Basic actions to improve energy efficiency in commercial buildings in operation. Energy and Buildings, 43(11), 3106-3111. doi:10.1016/ j.enbuild.2011.08.006
- Fenz, S., Heurix, J., Neubauer, T., Tjoa, A. M., Ghiassi, N., Pont, U., & Mahdavi, A. (2014). SEMERGY.net: automatically identifying and optimizing energyefficient building designs. Computer Science - Research and Development, November 2014, 1-6. http://doi.org/10.1007/s00450-014-0285-5.
- Figueiredo, J., & Sá da Costa, J. (2012). A SCADA system for energy management in intelligent buildings. Energy and Buildings, 49, 85-98. doi:10.1016/j.enbuild.2012. 01.041
- GhaffarianHoseini, A., Dahlan, N. D., Berardi, U., GhaffarianHoseini, A., & Makaremi, N. (2013). The essence of future smart houses: from embedding ICT to adapting to sustainability principles. Renewable and Sustainable Energy Reviews, 24, 593-607. doi:10.1016/j.rser.2013.02.032.
- Gul, M. S., & Patidar, S. (2015). Understanding the energy consumption and occupancy of a multi-purpose academic building. Energy and Buildings, 87, 155-165. doi:10.1016/i.enbuild.2014.11.027
- Haberl, J., Sparks, R., & Culp, C. (1996). Exploring new techniques for displaying complex building energy consumption data. Energy and Buildings, 24(1), 27-38. doi:10.1016/0378-7788/95)00959-0.
- Han, J., & Kamber, M. (Eds.). (2001). Data mining. Concepts and techniques. MorganKaufmann.
- Hou, Z., Lian, Z., Yao, Y., & Yuan, X. (2006). Data mining based sensor fault diagnosis and validation for building air conditioning system. Energy Conversion and Management 47(15-16) 2479-2490 doi:10 1016/i encontrare 2005 11:010
- Hurtado, L. A., Nguyen, P. H., & Kling, W. L. (2014). Agent-based control for building energy management in the smart grid framework. In Innovative smart grid technologies conference Europe (ISGT-Europe), 2014 IEEE PES (pp. 1-6). http://doi.org/ 10.1109/ISGTEurope.2014.7028937.
- Kim, H., Stumpf, A., & Kim, W. (2011). Analysis of an energy efficient building design through data mining approach. Automation in Construction, 20(1), 37-43. doi:10. 1016/j.autcon.2010.07.006.
- Klein, L., Kwak, J., Kavulya, G., Jazizadeh, F., Becerik-Gerber, B., Varakantham, P., & Tambe, M. (2012). Coordinating occupant behaviour for building energy and comfort management using multi-agent systems. Automation in Construction, 22, 525-536, doi: 10.1016/i.autcon.2011.11.012.
- Kolokotsa, D., Kalaitzakis, K., Antonidakis, E., & Stavrakakis, G. (2002). Interconnecting smart card system with PLC controller in a local operating network to form a distributed energy management and control system for buildings. Energy Conversion and Management, 43(1), 119-134. doi:10.1016/S0196-8904(01)00013-9.
- Lazaroiu, G. C., & Roscia, M. (2012). Definition methodology for the smart cities model. Energy,  $47(1),\,326-332,\,\,$ coi:  $10.1016(j)$ energy, 2012.09.028.
- Liu, H., Zabinsky, Z. B., & Kohn, W. (2010). Rule-based control system design for smart grids. In 2010 IEEE power and energy society general meeting (pp. 1-5). http://doi.org/10.1109/PES.2010.5589410.
- Li, X., Bowers, C. P., & Schnier, T. (2010). Classification of Energy consumption in buildings with outlier detection, IEEE Transactions on Industrial Electronics, 57(11), 3639-3644, doi:10.1109/TIE.2009.2027926.
- Ma, J., Qin, J., Salsbury, T., & Xu, P. (2012). Demand reduction in building energy systems based on economic model predictive control. Chemical Engineering Science, 67(1), 92-100. doi:10.1016/j.ces.2011.07.052.
- Maimon, O., & Rokach, L. (Eds.). (2010). Data mining and knowledge discovery handbook. Springer, US.
- Malatji, E. M., Zhang, J., & Xia, X. (2013). A multiple objective optimisation model for building energy efficiency investment decision. Energy and Buildings, 61, 81-87. doi:10.1016/j.enbuild.2013.01.042.
- Marinakis, V., Doukas, H., Karakosta, C., & Psarras, J. (2013). An integrated system for buildings' energy-efficient automation: application in the tertiary sector. Applied Energy, 101, 6-14. doi:10.1016/j.apenergy.2012.05.032.
- Marinakis, V., Karakosta, C., Doukas, H., Androulaki, S., & Psarras, J. (2013). A building automation and control tool for remote and real time monitoring of energy consumption. Sustainable Cities and Society, 6, 11-15. doi:10.1016/j.scs.2012.06. 003
- Martin, S., Hernandez, J., & Valmaseda, C. (2015). A novel middleware for smart grid data exchange towards the energy efficiency in buildings. In Proceedings of the 2015 international conference and workshops on networked systems (NetSys), IEEE (pp. 1-8). doi:10.1109/NetSys.2015.7089063

I.

- Nguyen, T. A., & Aiello, M. (2013). Energy intelligent buildings based on user activity: a survey. Energy and Buildings, 56, 244-257. doi:10.1016/j.enbuild.2012.09.  $005$
- Noailly, J. (2012). Improving the energy efficiency of buildings: The impact of environmental policy on technological innovation. Energy Economics, 34(3), 795-806. doi:10.1016/j.eneco.2011.07.015
- Oldewurtel, F., Parisio, A., Jones, C. N., Gyalistras, D., Gwerder, M., Stauch, V., ..., & Morari, M. (2012). Use of model predictive control and weather forecasts for energy efficient building climate control. Energy and Buildings, 45, 15-27. doi:10. 1016/j.enbuild.2011.09.022
- Omer, A. (2008). Renewable building energy systems and passive human comfort solutions. Renewable and Sustainable Energy Reviews, 12(6), 1562-1587. doi:10. 1016/j.rser.2006.07.010
- Pacheco, R., Ordóñez, J., & Martínez, G. (2012). Energy efficient design of building: a review. Renewable and Sustainable Energy Reviews, 16(6), 3559-3573. doi:10. 1016/j.rser.2012.03.045.
- Pang, X., Wetter, M., Bhattacharya, P., & Haves, P. (2012). A framework for simulation-based real-time whole building performance assessment. Building and Environment, 54, 100-108, doi:10.1016/j.buildenv.2012.02.003.
- 
- Pérez-Lombard, L., Ortiz, J., & Pout, C. (2008). A review on buildings energy consumption information. Energy and Buildings, 40(3), 394-398. doi:10.1016/}. enbuild.2007.03.007
- Rashid, Y. R., Sulaiman, M. S., Aziz, A., Selamat, H., Yani, A. H. M., & Kandar, M. Z. (2011). Greening government's office buildings: PWD Malaysia experiences. Procedia Engineering, 21, 1056-1060. doi:10.1016/j.proeng.2011.11.2111.
- Ryu, M.-W., Kim, J., Lee, S.-S., Ahn, L-Y., & Yun, J. (2012). Design of rule model for building energy efficiency base on user occupancy and spatial features. In T. Kim, C. Ramos, J. Abawajy, B.-H. Kang, D. Ślęzak, & H. Adeli (Eds.), Computer applications for modeling, simulation, and automobile (pp. 58-63). Berlin Heidelberg: Springer Retrieved from http://0-link.springer.com.fama.us.es/chapter/10. 1007/978-3-642-35248-5 9
- Singh, R. D., & Tiwari, G. N. (2010). Energy conservation in the greenhouse system: a steady state analysis. Energy, 35(6), 2367-2373, doi:10.1016/j.energy.2010.02.  $003$
- Tsiamitros, D., Stimoniaris, D., Poulakis, N., Zehir, M. A., Batman, A., Bagriyanik, M., & ... Dialynas, E. (2014). Advanced energy storage and demand-side management in smart grids using buildings energy efficiency technologies. In Proceedings of the IEEE PES innovative smart grid technologies, Europe, IEEE (pp. 1-6), doi:10. 1109/ISGTEurope.2014.7028841
- Vadiee, A., & Martin, V. (2013). Thermal energy storage strategies for effective closed greenhouse design. Applied Energy, 109, 337-343. doi:10.1016/j.apenergy.2012. 12.065
- Villar, J. R., Pérez, R., Cal, E. dela, & Sedano, J. (2009). Efficiency in electrical heating systems; an MAS real world application. In Y. Demazeau, J. Pavón, J. M. Corchado, & J. Bajo (Eds.), Proceedings of the 7th international conference on practical applications of agents and multi-agent systems (PAAMS 2009) (pp. 460-469). Berlin Heidelberg: Springer Retrieved from http://0-link.springer.com.fama.us. es/chapter/10.1007/978-3-642-00487-2\_49.
- Wang, J., Mu, X., Xu, J., & Wang, S. (2012). Design and optimization of dispatching rules for elevator group control aiming at energy saving. In Proceedings of the 2012 international conference on information science and technology (ICIST) (pp. 124-127). http://doi.org/10.1109/ICIST.2012.6221620.
- Weng, T., & Agarwal, Y. (2012). From Buildings to smart buildings-sensing and actuation to improve energy efficiency. IEEE Design & Test of Computers, 29(4), 36-44. doi:10.1109/MDT.2012.2211855
- Wu, S., & Clements-Croome, D. (2007). Understanding the indoor environment through mining sensory data-A case study. Energy and Buildings, 39(11), 1183-1191, doi:10.1016/j.enbuild.2006.07.011.
- Xia, C., Zhu, Y., & Lin, B. (2008). Renewable energy utilization evaluation method in green buildings. Renewable Energy, 33(5), 883-886. doi:10.1016/j.renene.2007.10.  $005$
- Yamagata, Y., & Seya, H. (2013). Simulating a future smart city: an integrated land use-energy model. Applied Energy. doi:10.1016/j.apenergy.2013.01.061
- Yang, R., & Wang, L (2012). Multi-objective optimization for decision-making of energy and comfort management in building automation and control. Sustainable Cities and Society, 2(1), 1-7, doi:10.1016/j.scs.2011.09.001.
- Z. (Jerry), Haghighat, F., Fung, B. C. M., Morofsky, E., & Yoshino, H. (2011). A Yu, methodology for identifying and improving occupant behavior in residential buildings. Energy, 36(11), 6596-6608. doi:10.1016/j.energy.2011.09.002.
- Yu, Z. (Jerry), Haghighat, E., Fung, B. C. M., & Zhou, L. (2012). A novel methodology for knowledge discovery through mining associations between building operational data. Energy and Buildings, 47, 430-440. doi:10.1016/j.enbuild.2011.12.018.